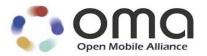

# **RESTful Network API for Image Share** Candidate Version 1.0 – 23 Nov 2015

**Open Mobile Alliance** OMA-TS-REST\_NetAPI\_ImageShare-V1\_0-20151123-C Use of this document is subject to all of the terms and conditions of the Use Agreement located at http://www.openmobilealliance.org/UseAgreement.html.

Unless this document is clearly designated as an approved specification, this document is a work in process, is not an approved Open Mobile Alliance<sup>TM</sup> specification, and is subject to revision or removal without notice.

You may use this document or any part of the document for internal or educational purposes only, provided you do not modify, edit or take out of context the information in this document in any manner. Information contained in this document may be used, at your sole risk, for any purposes. You may not use this document in any other manner without the prior written permission of the Open Mobile Alliance. The Open Mobile Alliance authorizes you to copy this document, provided that you retain all copyright and other proprietary notices contained in the original materials on any copies of the materials and that you comply strictly with these terms. This copyright permission does not constitute an endorsement of the products or services. The Open Mobile Alliance assumes no responsibility for errors or omissions in this document.

Each Open Mobile Alliance member has agreed to use reasonable endeavors to inform the Open Mobile Alliance in a timely manner of Essential IPR as it becomes aware that the Essential IPR is related to the prepared or published specification. However, the members do not have an obligation to conduct IPR searches. The declared Essential IPR is publicly available to members and non-members of the Open Mobile Alliance and may be found on the "OMA IPR Declarations" list at http://www.openmobilealliance.org/ipr.html. The Open Mobile Alliance has not conducted an independent IPR review of this document and the information contained herein, and makes no representations or warranties regarding third party IPR, including without limitation patents, copyrights or trade secret rights. This document may contain inventions for which you must obtain licenses from third parties before making, using or selling the inventions. Defined terms above are set forth in the schedule to the Open Mobile Alliance Application Form.

NO REPRESENTATIONS OR WARRANTIES (WHETHER EXPRESS OR IMPLIED) ARE MADE BY THE OPEN MOBILE ALLIANCE OR ANY OPEN MOBILE ALLIANCE MEMBER OR ITS AFFILIATES REGARDING ANY OF THE IPR'S REPRESENTED ON THE "OMA IPR DECLARATIONS" LIST, INCLUDING, BUT NOT LIMITED TO THE ACCURACY, COMPLETENESS, VALIDITY OR RELEVANCE OF THE INFORMATION OR WHETHER OR NOT SUCH RIGHTS ARE ESSENTIAL OR NON-ESSENTIAL.

THE OPEN MOBILE ALLIANCE IS NOT LIABLE FOR AND HEREBY DISCLAIMS ANY DIRECT, INDIRECT, PUNITIVE, SPECIAL, INCIDENTAL, CONSEQUENTIAL, OR EXEMPLARY DAMAGES ARISING OUT OF OR IN CONNECTION WITH THE USE OF DOCUMENTS AND THE INFORMATION CONTAINED IN THE DOCUMENTS.

© 2015 Open Mobile Alliance Ltd. All Rights Reserved.

Used with the permission of the Open Mobile Alliance Ltd. under the terms set forth above.

# **Contents**

| 1. | S                 | OPE                                                                                                    | 8  |
|----|-------------------|----------------------------------------------------------------------------------------------------|----|
| 2. | R                 | FERENCES                                                                                                | 9  |
|    | 2.1               | NORMATIVE REFERENCES.                                                                                   |    |
|    | 2.2               | INFORMATIVE REFERENCES.                                                                                 |    |
| 3. |                   | RMINOLOGY AND CONVENTIONS                                                                               |    |
|    | 3.1               | CONVENTIONS                                                                                             |    |
|    | 3.2               | DEFINITIONS                                                                                             |    |
|    | 3.3               | ABBREVIATIONS                                                                                           |    |
|    |                   | TRODUCTION                                                                                              |    |
|    | 1.1               | VERSION 1.0                                                                                             |    |
| 5. |                   | AGE SHARE API DEFINITION                                                                                |    |
|    | 5.1               | RESOURCES SUMMARY                                                                                       |    |
|    | 5.1<br>5.2        | DATA TYPES                                                                                              |    |
| ٠  | 5. <u>2</u><br>5. |                                                                                                    |    |
|    | 5.<br>5.          | •                                                                                                    |    |
|    | ٥.                | 5.2.2.1 Type: ImageShareSessionInformation                                                              |    |
|    |                   | 5.2.2.2 Type: FileInformation                                                                           |    |
|    |                   | 5.2.2.3 Type: FileSelector                                                                              | 22 |
|    |                   | 5.2.2.4 Type: HashInformation                                                                           |    |
|    |                   | 5.2.2.5 Type: ImageShareSessionInvitationNotification                                                   |    |
|    |                   | 5.2.2.6 Type: ReceiverSessionStatus                                                                     |    |
|    |                   | 5.2.2.8 Type: ImageShareAcceptanceNotification                                                          |    |
|    |                   | 5.2.2.9 Type: ImageShareSubscriptionList                                                                |    |
|    |                   | 5.2.2.10 Type: ImageShareNotificationSubscription                                                       | 25 |
|    |                   | 5.2.2.11 Type: ImageShareFileNotification                                                               |    |
|    | _                 | 5.2.2.12 Type: ImageShareSubscriptionCancellationNotification                                           |    |
|    | 5.                | .3 Enumerations                                                                                         |    |
|    |                   | 5.2.3.1 Enumeration: EventType                                                                          |    |
|    | 5                 | .4 Values of the Link "rel" attribute                                                                   |    |
|    |                   | .5 MIME multipart representation                                                                        |    |
| 5  | 5.3               | SEQUENCE DIAGRAMS                                                                                       |    |
|    | 5.                |                                                                                                    |    |
|    | 5.                | .2 Normal flow of an image share session                                                                |    |
|    | 5.                | · · · · · · · · · · · · · · · · · · ·                                                                   |    |
|    |                   | 5.3.3.1 Cancelling an image share invitation                                                            | 31 |
|    |                   | 5.3.3.2 Declining an image share session invitation                                                     | 31 |
|    |                   | 5.3.3.3 Image file transfer aborted                                                                     |    |
| _  |                   | 5.3.3.4 Image share fails                                                                               |    |
| 6. | D                 | TAILED SPECIFICATION OF THE RESOURCES                                                                   |    |
| (  | 5.1               | RESOURCE: ALL SUBSCRIPTIONS TO IMAGE SHARE NOTIFICATIONS                                                |    |
|    | 6.                | 1                                                                                                    |    |
|    | 6.                | · · · · · · · · · · · · · · · · · · ·                                                                   |    |
|    | 6.                |                                                                                                    |    |
|    |                   | 6.1.3.1 Example 1: Reading all active image share notification subscriptions (Informative)              |    |
|    |                   | 6.1.3.1.1 Request                                                                                       |    |
|    | 6                 | 4 PUT                                                                                                   | _  |
|    | 6.                | -                                                                                                    |    |
|    | 0.                | 6.1.5.1 Example 1: Creating a new subscription to image share notifications using tel URI (Informative) |    |
|    |                   | 6.1.5.1.1 Request                                                                                       |    |
|    |                   | 6.1.5.1.2 Response                                                                                      | 37 |
|    |                   | 6.1.5.2 Example 2: Creating a new subscription to image share notifications using ACR (Informative)     |    |
|    |                   | 6.1.5.2.1 Request                                                                                       | 37 |

|                      | .2.2 Response                                                                                          |    |
|----------------------|----------------------------------------------------------------------------------------------------|----|
| 6.1.6 <b>6.2 RES</b> | OURCE: INDIVIDUAL SUBSCRIPTION TO IMAGE SHARE NOTIFICATIONS                                            |    |
| 6.2.1                | Request URL variables                                                                                  |    |
| 6.2.2                | Response Codes and Error Handling                                                                      |    |
| 6.2.3                | GET                                                                                                    |    |
| 6.2.3.1              | Example: Reading an individual subscription (Informative)                                              |    |
| 6.2.3                |                                                                                                    |    |
| 6.2.3                | .1.2 Response                                                                                          |    |
| 6.2.4                | PUT                                                                                                    |    |
| 6.2.5                | POST                                                                                                   |    |
| 6.2.6                | DELETE                                                                                                 |    |
| 6.2.6.1              | T                                                                                                    |    |
|                      | i.1.1 Request                                                                                          |    |
|                      | 5.1.2 Response                                                                                         |    |
|                      | OURCE: ALL IMAGE SHARE SESSIONS                                                                        |    |
| 6.3.1                | Request URL variables                                                                                  |    |
| 6.3.2                | Response Codes and Error Handling                                                                      |    |
| 6.3.3                | GET                                                                                                    |    |
| 6.3.4                | PUT                                                                                                    |    |
| 6.3.5                | POST                                                                                                   |    |
| 6.3.5.1<br>6.3.5     | ,                                                                                                    |    |
|                      | 1.1.2 Response                                                                                         |    |
| 6.3.5.2              | Example 2: Creating a new image share session with file repository URL (CS call related) (Informative) |    |
|                      | 2.2.1 Request                                                                                          |    |
|                      | 2.2.2 Response                                                                                         |    |
| 6.3.6                | DELETE                                                                                                 | 43 |
| 6.4 RES              | OURCE: INDIVIDUAL IMAGE SHARE SESSION                                                                  | 4  |
| 6.4.1                | Request URL variables                                                                                  | 44 |
| 6.4.2                | Response Codes and Error Handling                                                                      |    |
| 6.4.3                | GET                                                                                                    |    |
| 6.4.3.1              | Example 1: Retrieving an image share session information (no CS call related) (Informative)            | 44 |
| 6.4.3                |                                                                                                    |    |
|                      | .1.2 Response                                                                                          | 45 |
| 6.4.3.2              | Example 2: Retrieving an image share session information (CS call related) (Informative)               |    |
| 6.4.3                | *                                                                                                    |    |
| 6.4.4                | PUT                                                                                                    |    |
| 6.4.5                | POST                                                                                                   |    |
|                      | DELETE DELETE                                                                                          |    |
| 6.4.6.1              | Example: Terminating an image share session (Informative)                                              |    |
| 6.4.6                |                                                                                                    |    |
| 6.4.6                | •                                                                                                    |    |
|                      | OURCE: INDIVIDUAL IMAGE SHARE SESSION STATUS                                                           |    |
| 6.5.1                | Request URL variables                                                                                  |    |
| 6.5.2                | Response Codes and Error Handling                                                                      |    |
| 6.5.3                | GET                                                                                                    |    |
| 6.5.4                | PUT                                                                                                    |    |
| 6.5.4.1              | Example1: Accepting an image share invitation (Informative)                                            |    |
| 6.5.4                |                                                                                                    |    |
| 6.5.4                | .1.2 Response                                                                                          | 48 |
| 6.5.5                | POST                                                                                                   |    |
| 6.5.6                | DELETE                                                                                                 |    |
| 6.6 <b>RES</b>       | OURCE: CLIENT NOTIFICATION ABOUT IMAGE SHARE SESSION INVITATION                                        |    |
| 6.6.1                | Request URL variables                                                                                  |    |
| 6.6.2                | Response Codes and Error Handling                                                                      |    |
| 6.6.3                | GET                                                                                                    |    |
| 6.6.4                | PUT                                                                                                    |    |
| 6.6.5                | POST                                                                                                   | 50 |

| 6.6.5.1                                                                                                    |                                                                                                    |                                          |
|----------------------------------------------------------------------------------------------------|----------------------------------------------------------------------------------------------------|------------------------------------------|
|                                                                                                    | 5.1.1 Request                                                                                                    |                                          |
|                                                                                                    | 5.1.2 Response                                                                                                    |                                          |
| 6.6.5.2                                                                                                    | Example 2: Notify a client about image share session invitations (CS call related) (Informative)                                                                                                    |                                          |
|                                                                                                    | 5.2.2 Response                                                                                                    |                                          |
| 6.6.6                                                                                                    | DELETE                                                                                                    |                                          |
| 6.7 RES                                                                                                    | OURCE: CLIENT NOTIFICATION ABOUT IMAGE SHARE SESSION ACCEPTANCE                                                                                                    |                                          |
| 6.7.1                                                                                                    | Request URL variables                                                                                                    |                                          |
| 6.7.2                                                                                                    | Response Codes and Error Handling                                                                                                    |                                          |
| 6.7.3                                                                                                    | GET                                                                                                    |                                          |
| 6.7.4                                                                                                    | PUT                                                                                                    | 52                                       |
| 6.7.5                                                                                                    | POST                                                                                                    | 52                                       |
| 6.7.5.1                                                                                                    |                                                                                                    |                                          |
|                                                                                                    | 5.1.1 Request                                                                                                    |                                          |
|                                                                                                    | 5.1.2 Response                                                                                                    |                                          |
| 6.7.5.2                                                                                                    | Example 2: Notify a client about the acceptance of an image share session (CS call related) (Informative)                                                                                                    |                                          |
|                                                                                                    | 5.2.2 Response                                                                                                    |                                          |
| 6.7.6                                                                                                    | DELETE                                                                                                    |                                          |
|                                                                                                    | OURCE: CLIENT NOTIFICATION ABOUT THE IMAGE FILE LINK                                                                                                    |                                          |
| 6.8.1                                                                                                    | Request URL variables                                                                                                    |                                          |
| 6.8.2                                                                                                    | Response Codes and Error Handling                                                                                                    |                                          |
| 6.8.3                                                                                                    | GET                                                                                                    |                                          |
| 6.8.4                                                                                                    | PUT                                                                                                    |                                          |
| 6.8.5                                                                                                    | POST                                                                                                    |                                          |
| 6.8.5.1                                                                                                    |                                                                                                    |                                          |
|                                                                                                    | 5.1.1 Request                                                                                                    | 55                                       |
|                                                                                                    | 5.1.2 Response                                                                                                    |                                          |
| 6.8.6                                                                                                    | DELETE                                                                                                    | 55                                       |
|                                                                                                    |                                                                                                    |                                          |
|                                                                                                    | OURCE: CLIENT NOTIFICATION ABOUT IMAGE SHARE EVENTS                                                                                                    | 56                                       |
| 6.9.1                                                                                                    | Request URL variables                                                                                                    | <b>5</b> 6                               |
| 6.9.1<br>6.9.2                                                                                                    | Request URL variables                                                                                                    | 56<br>56                                 |
| 6.9.1<br>6.9.2<br>6.9.3                                                                                                    | Request URL variables                                                                                                    | 56<br>56<br>56                           |
| 6.9.1<br>6.9.2<br>6.9.3<br>6.9.4                                                                                                    | Request URL variables  Response Codes and Error Handling  GET.  PUT.                                                                                                    | 56<br>56<br>56                           |
| 6.9.1<br>6.9.2<br>6.9.3<br>6.9.4<br>6.9.5                                                                                                    | Request URL variables Response Codes and Error Handling GET                                                                                                    | 56<br>56<br>56<br>57                     |
| 6.9.1<br>6.9.2<br>6.9.3<br>6.9.4<br>6.9.5<br>6.9.5.1                                                                                                    | Request URL variables Response Codes and Error Handling GET                                                                                                    | 56<br>56<br>57<br>57                     |
| 6.9.1<br>6.9.2<br>6.9.3<br>6.9.4<br>6.9.5<br>6.9.5.1<br>6.9.5.1                                                                                                    | Request URL variables Response Codes and Error Handling GET                                                                                                    | 56<br>56<br>57<br>57                     |
| 6.9.1<br>6.9.2<br>6.9.3<br>6.9.4<br>6.9.5<br>6.9.5.1<br>6.9.5.1                                                                                                    | Request URL variables Response Codes and Error Handling GET                                                                                                    | 5656575757                               |
| 6.9.1<br>6.9.2<br>6.9.3<br>6.9.4<br>6.9.5<br>6.9.5.1<br>6.9.5.2<br>6.9.5.2                                                                                                    | Request URL variables Response Codes and Error Handling GET                                                                                                    | 56<br>56<br>57<br>57<br>57               |
| 6.9.1<br>6.9.2<br>6.9.3<br>6.9.4<br>6.9.5<br>6.9.5<br>6.9.5<br>6.9.5<br>6.9.5<br>6.9.5                                                                                                    | Request URL variables Response Codes and Error Handling GET                                                                                                    |                                          |
| 6.9.1<br>6.9.2<br>6.9.3<br>6.9.4<br>6.9.5<br>6.9.5.1<br>6.9.5<br>6.9.5.2<br>6.9.5.3                                                                                                    | Request URL variables  Response Codes and Error Handling  GET                                                                                                    |                                          |
| 6.9.1<br>6.9.2<br>6.9.3<br>6.9.4<br>6.9.5<br>6.9.5<br>6.9.5<br>6.9.5<br>6.9.5<br>6.9.5<br>6.9.5<br>6.9.5<br>6.9.5<br>6.9.5                                                                                                    | Request URL variables Response Codes and Error Handling GET                                                                                                    |                                          |
| 6.9.1<br>6.9.2<br>6.9.3<br>6.9.4<br>6.9.5<br>6.9.5<br>6.9.5<br>6.9.5<br>6.9.5<br>6.9.5<br>6.9.5<br>6.9.5<br>6.9.5<br>6.9.5                                                                                                    | Request URL variables Response Codes and Error Handling GET                                                                                                    |                                          |
| 6.9.1<br>6.9.2<br>6.9.3<br>6.9.4<br>6.9.5<br>6.9.5.1<br>6.9.5<br>6.9.5.2<br>6.9.5<br>6.9.5.3<br>6.9.5<br>6.9.5.4                                                                                                    | Request URL variables Response Codes and Error Handling GET                                                                                                    |                                          |
| 6.9.1<br>6.9.2<br>6.9.3<br>6.9.4<br>6.9.5<br>6.9.5<br>6.9.5<br>6.9.5<br>6.9.5<br>6.9.5<br>6.9.5<br>6.9.5<br>6.9.5<br>6.9.5<br>6.9.5<br>6.9.5<br>6.9.5<br>6.9.5<br>6.9.5<br>6.9.5                                                                                                    | Response Codes and Error Handling  GET                                                                                                    |                                          |
| 6.9.1<br>6.9.2<br>6.9.3<br>6.9.4<br>6.9.5<br>6.9.5<br>6.9.5<br>6.9.5<br>6.9.5<br>6.9.5<br>6.9.5<br>6.9.5<br>6.9.5<br>6.9.5<br>6.9.5<br>6.9.5<br>6.9.5<br>6.9.5<br>6.9.5<br>6.9.5                                                                                                    | Request URL variables Response Codes and Error Handling GET                                                                                                    |                                          |
| 6.9.1<br>6.9.2<br>6.9.3<br>6.9.4<br>6.9.5<br>6.9.5<br>6.9.5<br>6.9.5<br>6.9.5<br>6.9.5<br>6.9.5<br>6.9.5<br>6.9.5<br>6.9.5<br>6.9.5<br>6.9.5<br>6.9.5<br>6.9.5<br>6.9.5<br>6.9.5<br>6.9.5                                                                                                    | Response Codes and Error Handling  GET                                                                                                    |                                          |
| 6.9.1<br>6.9.2<br>6.9.3<br>6.9.4<br>6.9.5<br>6.9.5.1<br>6.9.5<br>6.9.5.3<br>6.9.5<br>6.9.5.4<br>6.9.5<br>6.9.5.4<br>6.9.5<br>6.9.5.5<br>6.9.5<br>6.9.5.6                                                                                                    | Response Codes and Error Handling  GET  PUT  POST  Example 1: Notify a client about image share event (ended) (Informative)  5.1.1 Request  5.1.2 Response  Example 2: Notify a client about image share event (declined) (Informative)  5.2.1 Request  5.2.2 Response  Example 3: Notify a client about image share event (cancelled) (Informative)  5.3.1 Request  5.3.2 Response  Example 4: Notify a client about image share event (aborted) (Informative)  5.4.1 Request  5.4.2 Response  Example 5: Notify a client about image share event (failed) (Informative)  5.5.1 Request  5.5.1 Request  5.5.2 Response |                                          |
| 6.9.1<br>6.9.2<br>6.9.3<br>6.9.4<br>6.9.5<br>6.9.5.1<br>6.9.5<br>6.9.5.3<br>6.9.5<br>6.9.5.4<br>6.9.5<br>6.9.5.5<br>6.9.5<br>6.9.5.5<br>6.9.5<br>6.9.5.5<br>6.9.5<br>6.9.5.6                                                                                                    | Response Codes and Error Handling  GET                                                                                                    |                                          |
| 6.9.1<br>6.9.2<br>6.9.3<br>6.9.4<br>6.9.5<br>6.9.5 | Response Codes and Error Handling GET                                                                                                    |                                          |
| 6.9.1<br>6.9.2<br>6.9.3<br>6.9.4<br>6.9.5<br>6.9.5 | Response Codes and Error Handling GET                                                                                                    | 56 56 56 56 56 66 56 56 56 56 56 56 56 5 |
| 6.9.1<br>6.9.2<br>6.9.3<br>6.9.4<br>6.9.5<br>6.9.5 | Response Codes and Error Handling GET                                                                                                    |                                          |
| 6.9.1<br>6.9.2<br>6.9.3<br>6.9.4<br>6.9.5<br>6.9.5 | Request URL variables Response Codes and Error Handling GET                                                                                                    |                                          |
| 6.9.1<br>6.9.2<br>6.9.3<br>6.9.4<br>6.9.5<br>6.9.5 | Request URL variables Response Codes and Error Handling GET                                                                                                    | 56 56 56 56 56 66 66 66 66 56 56 56 56 5 |
| 6.9.1<br>6.9.2<br>6.9.3<br>6.9.4<br>6.9.5<br>6.9.5 | Request URL variables Response Codes and Error Handling GET                                                                                                    | 56 56 56 56 56 66 66 66 66 66 56 56 56 5 |

|             | 6.10.5.1.2 Response                                                                                   | 61 |
|-------------|----------------------------------------------------------------------------------------------------|----|
| 6.10        | 0.6 DELETE                                                                                            | 61 |
| 7. FAU      | ULT DEFINITIONS                                                                                       | 62 |
| 7.1         | SERVICE EXCEPTIONS                                                                                    | 62 |
| 7.1.        |                                                                                                    |    |
| 7.2         | POLICY EXCEPTIONS                                                                                     |    |
| APPENI      |                                                                                                    |    |
|             |                                                                                                    |    |
| A.1         | APPROVED VERSION HISTORY                                                                              |    |
| A.2         | DRAFT/CANDIDATE VERSION 1.0 HISTORY                                                                   |    |
| APPENI      | (                                                                                                    |    |
| <b>B.1</b>  | SCR FOR REST.IMAGESHARE SERVER                                                                        |    |
| B.1.        |                                                                                                    |    |
| B.1.        | T                                                                                                    |    |
| B.1.        | $\epsilon$                                                                                            |    |
| B.1.        |                                                                                                    |    |
| B.1.        |                                                                                                    |    |
| B.1.        |                                                                                                    |    |
| B.1.        | ······································                                                                |    |
| B.1.        |                                                                                                    |    |
| B.1.        |                                                                                                    |    |
| B.1.        |                                                                                                    | 68 |
| APPENI      |                                                                                                    |    |
|             | OPERATIONS (NORMATIVE)                                                                                | 69 |
| <b>C.1</b>  | CREATING A NEW SUBSCRIPTION TO IMAGE SHARE NOTIFICATIONS                                              | 69 |
| C.1.        |                                                                                                    |    |
|             | C.1.1.1 Request                                                                                       |    |
| _           | C.1.1.2 Response                                                                                      |    |
| C.1.        | .2 Example 2: Creating a new subscription to image notifications using ACR (Informative)              |    |
| _           | C.1.2.2 Response                                                                                      |    |
| _           | CREATING A NEW IMAGE SHARE SESSION                                                                    |    |
| C.2.        |                                                                                                    |    |
| C           | C.2.1.1 Request                                                                                       |    |
| C           | C.2.1.2 Response                                                                                      | 74 |
| C.2.        |                                                                                                    |    |
| _           | C.2.2.1 Request                                                                                       |    |
| _           | C.2.2.2 Response                                                                                      |    |
| <b>C.3</b>  | (VOID)                                                                                                |    |
| APPENI      | DIX D. JSON EXAMPLES (INFORMATIVE)                                                                    | 76 |
| <b>D.1</b>  | READING ALL ACTIVE IMAGE SHARE NOTIFICATION SUBSCRIPTIONS (SECTION 6.1.3.1)                           | 76 |
| <b>D.2</b>  | CREATING A NEW SUBSCRIPTION TO IMAGE SHARE NOTIFICATIONS USING TEL URI (SECTION 6.1.5.1)              |    |
| <b>D.3</b>  | CREATING A NEW SUBSCRIPTION TO IMAGE SHARE NOTIFICATIONS USING ACR (SECTION 6.1.5.2)                  | 78 |
| <b>D.4</b>  | READING AN INDIVIDUAL SUBSCRIPTION (SECTION 6.2.3.1)                                                  | 79 |
| <b>D.5</b>  | CANCELLING A SUBSCRIPTION (SECTION 6.2.6.1)                                                           |    |
| <b>D.6</b>  | CREATING A NEW IMAGE SHARE SESSION WITH FILE CONTENT (NO CS CALL RELATED) (SECTION 6.3.5.1)           |    |
| <b>D.7</b>  | CREATING A NEW IMAGE SHARE SESSION WITH FILE REPOSITORY URL (CS CALL RELATED) (SECTION 6.3.5.2        |    |
| D.8         | RETRIEVING AN IMAGE SHARE SESSION INFORMATION (NO CS CALL RELATED) (SECTION 6.4.3.1)                  |    |
| D.9         | RETRIEVING AN IMAGE SHARE SESSION INFORMATION (CS CALL RELATED) (SECTION 6.4.3.2)                     |    |
| D.10        | TERMINATING AN IMAGE SHARE SESSION (SECTION 6.4.6.1)                                                  |    |
| D.11        | ACCEPTING AN IMAGE SHARE INVITATION (SECTION 6.5.4.1)                                                 |    |
| D.12        | NOTIFY A CLIENT ABOUT IMAGE SHARE SESSION INVITATIONS (NO CS CALL RELATED) (SECTION 6.6.5.1)          |    |
| D.13        | NOTIFY A CLIENT ABOUT IMAGE SHARE SESSION INVITATIONS (CS CALL RELATED) (SECTION 6.6.5.2)             | 88 |
| <b>D.14</b> | NOTIFY A CLIENT ABOUT THE ACCEPTANCE OF AN IMAGE SHARE SESSION (NO CS CALL RELATED) (SECTION 6.7.5.1) | 89 |

| D.15 NOTIFY A CLIENT ABOUT THE ACCEPTANCE OF AN IMAGE SHARE SESSION (CS CALL RELATED) (SE                                                           |     |
|----------------------------------------------------------------------------------------------------|-----|
| D.16 NOTIFY A CLIENT ABOUT THE IMAGE FILE LINK (SECTION 6.8.5.1)                                                                                    |     |
| D.17 NOTIFY A CLIENT ABOUT IMAGE SHARE EVENT (ENDED) (SECTION 6.9.5.1)                                                                              |     |
| D.18 NOTIFY A CLIENT ABOUT IMAGE SHARE EVENT (DECLINED) (SECTION 6.9.5.2)                                                                           |     |
| D.19 NOTIFY A CLIENT ABOUT IMAGE SHARE EVENT (CANCELLED) (SECTION 6.9.5.3) D.20 NOTIFY A CLIENT ABOUT IMAGE SHARE EVENT (ABORTED) (SECTION 6.9.5.4) |     |
| D.21 NOTIFY A CLIENT ABOUT IMAGE SHARE EVENT (FAILED) (SECTION 0.7.5.4)                                                                             |     |
| D.22 NOTIFY A CLIENT ABOUT SUBSCRIPTION CANCELLATION (SECTION 6.10.5.1)                                                                             |     |
| APPENDIX E. OPERATIONS MAPPING TO A PRE-EXISTING BASELINE SPECIFICATION                                                                             |     |
| (INFORMATIVE)                                                                                                    |     |
| APPENDIX F. LIGHT-WEIGHT RESOURCES (INFORMATIVE)                                                                                                    |     |
| APPENDIX G. AUTHORIZATION ASPECTS (NORMATIVE)                                                                                                    |     |
| G.1 USE OF AUTHO4API                                                                                                    |     |
| G.1.1.1 Definitions                                                                                                    |     |
| G.1.1.2 Downscoping                                                                                                    |     |
| G.1.1.3 Mapping with resources and methods                                                                                                    |     |
| G.1.2 Use of act auti                                                                                                    | 103 |
| Figures                                                                                                    |     |
| Figure 1 Resource structure defined by this specification                                                                                           | 15  |
| Figure 2 Subscribing to and unsubscribing from image share notifications                                                                            | 29  |
|                                                                                                    |     |
| Figure 3 Image share session with successful result                                                                                                 |     |
| Figure 4 Cancelling an image share invitation                                                                                                    | 31  |
| Figure 5 Declining an image share session invitation                                                                                                | 32  |
| Figure 6 Image file transfer aborted                                                                                                    | 32  |
| Figure 7 Image share fails                                                                                                    | 33  |
| Tables                                                                                                    |     |
| Table 1: Image share session status                                                                                                    | 21  |
| Table 2: Image share session invitation notification                                                                                                |     |
| Table 3: Image share session acceptance notification                                                                                                |     |
| Table 4: Image share image file link notification                                                                                                   |     |
|                                                                                                    |     |
| Table 5: Image share events notification                                                                                                    |     |
| Table 6: Autho4API scope values for RESTful Image Share API                                                                                         |     |
| Table 7: Required scope values for: image share sessions                                                                                            | 102 |
| Table 8: Required scope values for: image share subscriptions                                                                                       | 102 |

# 1. Scope

This specification defines a RESTful API for Image Share using HTTP protocol bindings.

# 2. References

#### Normative References 2.1

[Autho4API\_10] "Authorization Framework for Network APIs", Open Mobile Alliance<sup>TM</sup>, OMA-ER-Autho4API-V1\_0,

URL: http://www.openmobilealliance.org/

[REST\_NetAPI\_ACR] "RESTful Network API for Anonymous Customer Reference Management", Open Mobile AllianceTM,

OMA-TS-REST\_NetAPI\_ACR-V1\_0, URL: http://www.openmobilealliance.org/

[IR.79] "Image Share Interoperability Specification", GSM Association<sup>TM</sup>, URL:

http://gsmworld.com/documents

[RC\_API\_RD] APIs for Rich Communications Requirements, OMA-RD-RC\_API-V1\_0, Open Mobile Alliance, URL:

http://www.openmobilealliance.org/

"Common definitions for RESTful Network APIs", Open Mobile Alliance™, OMA-TS-[REST\_NetAPI\_Common]

REST\_NetAPI\_Common-V1\_0, URL: http://www.openmobilealliance.org/

[REST\_NetAPI\_Notificati

onChannel]

"RESTful Network API for Notification Channel", Open Mobile Alliance™, OMA-TS-REST\_NetAPI\_NotificationChannel-V1\_0, URL: http://www.openmobilealliance.org/

"XML schema for the RESTful Network API for Image Share", Open Mobile Alliance™, OMA-SUP-[REST\_SUP\_ImageShare]

XSD-rest\_netapi\_imageshare-V1.0, URL: http://www.openmobilealliance.org/

"Multipurpose Internet Mail Extensions(MIME) Part One: Format of Internet Message Bodies", N. [RFC2045]

Freed, November 1996, URL: http://www.ietf.org/rfc/rfc2045.txt

[RFC2119] "Key words for use in RFCs to Indicate Requirement Levels", S. Bradner, March 1997, URL:

http://www.ietf.org/rfc/rfc2119.txt

[RFC2327] "SDP: Session Description Protocol", M. Handley, April 1998, URL: http://www.ietf.org/rfc/rfc2327.txt

"Hypertext Transfer Protocol -- HTTP/1.1", R. Fielding et. al, January 1999, URL: [RFC2616]

http://www.ietf.org/rfc/rfc2616.txt

"SIP: Session Initiation Protocol", J. Rosenberg et al., June 2002, URL: http://www.rfc-[RFC3261]

editor.org/rfc/rfc3261.txt

[RFC3966] "The tel URI for Telephone Numbers", H.Schulzrinne, December 2004, URL:

http://www.ietf.org/rfc/rfc3966.txt

[RFC3986] "Uniform Resource Identifier (URI): Generic Syntax", R. Fielding et. al, January 2005, URL:

http://www.ietf.org/rfc/rfc3986.txt

[RFC4627] "The application/json Media Type for JavaScript Object Notation (JSON)", D. Crockford, July 2006,

URL: http://www.ietf.org/rfc/rfc4627.txt

"The Message Session Relay Protocol (MSRP)", B. Campbell et. al, September 2007, URL: [RFC4975]

http://www.ietf.org/rfc/rfc4975.txt

[RFC5547] "Session Description Protocol (SDP) Offer/Answer Mechanism to Enable File Transfer", M. Garcia-

Martin, May 2009, URL: http://www.ietf.org/rfc/rfc5547.txt

"SCR Rules and Procedures", Open Mobile AllianceTM, OMA-ORG-SCR\_Rules\_and\_Procedures, [SCRRULES]

URL: http://www.openmobilealliance.org/

[W3C\_URLENC] HTML 4.01 Specification, Section 17.13.4 Form content types, The World Wide Web Consortium,

URL: http://www.w3.org/TR/html401/interact/forms.html#h-17.13.4.1

[XMLSchema1] W3C Recommendation, XML Schema Part 1: Structures Second Edition, URL:

http://www.w3.org/TR/xmlschema-1/

[XMLSchema2] W3C Recommendation, XML Schema Part 2: Datatypes Second Edition, URL:

http://www.w3.org/TR/xmlschema-2/

### **Informative References** 2.2

RCS Release 3 OMA IM Endorsement, GSM Association™, URL: http://www.gsmworld.com/our-[IMEND]

work/mobile\_lifestyle/rcs/rcs\_specification\_documents.htm

[OMADICT] "Dictionary for OMA Specifications", Version 2.9, Open Mobile Alliance<sup>TM</sup>,

OMA-ORG-Dictionary-V2\_9, URL: http://www.openmobilealliance.org/

[REST\_WP] "Guidelines for RESTful Network APIs", Open Mobile Alliance™, OMA-WP-

Guidelines\_for\_RESTful\_Network\_APIs, URL: http://www.openmobilealliance.org/

# 3. Terminology and Conventions

#### 3.1 **Conventions**

The key words "MUST", "MUST NOT", "REQUIRED", "SHALL", "SHALL NOT", "SHOULD", "SHOULD NOT", "RECOMMENDED", "MAY", and "OPTIONAL" in this document are to be interpreted as described in [RFC2119].

All sections and appendixes, except "Scope" and "Introduction", are normative, unless they are explicitly indicated to be informative.

#### 3.2 **Definitions**

Client-side

URL

An HTTP URL exposed by a client, on which it is capable of receiving notifications and that can be used by the Notification client when subscribing to notifications. URL Notification A channel created on the request of the client and used to deliver notifications from a server to a client. The channel Channel is represented as a resource and provides means for the server to post notifications and for the client to receive them via specified delivery mechanisms. Notification A server that is capable of creating and maintaining Notification Channels. Server Originator The party that initiates an image share session. Receiver The party that is invited to an image share session to receive images. Server-side An HTTP URL exposed by a Notification Server, that identifies a Notification Channel and that can be used by a Notification client when subscribing to notifications.

Additionally, all definitions from the OMA Dictionary apply [OMADICT].

# 3.3 Abbreviations

ACR Anonymous Customer Reference
API Application Programming Interface

CS Circuit Switch

**HTTP** HyperText Transfer Protocol

JPEG Joint Photographic Experts Group

JSON JavaScript Object Notation

MIME Multipurpose Internet Mail Extensions

OMA Open Mobile Alliance

REST REpresentational State Transfer
SCR Static Conformance Requirements

SDP Session Description Protocol
SIP Session Initiation Protocol
TS Technical Specification
URI Uniform Resource Identifier
URL Uniform Resource Locator

WP White Paper

XML eXtensible Markup Language
XSD XML Schema Definition

# Introduction

The Technical Specification of the RESTful Network API for Image Share contains HTTP protocol bindings based on the requirements for Image Share defined in [RC API RD], using the REST architectural style. The specification provides resource definitions, the HTTP verbs applicable for each of these resources, and the element data structures, as well as support material including flow diagrams and examples using the various supported message body formats (i.e. XML, JSON, and application/x-www-form-urlencoded).

#### Version 1.0 4.1

Version 1.0 of this specification supports the following operations:

- Manage subscriptions to image share related event notifications
- Manage image share sessions
- Notify the application about the image share session invitation
- Notify the application about the image share session acceptance
- Notify the application about the image file link
- Notify the application about the image share events

In addition, this specification provides:

- Support for scope values used with authorization framework defined in [Autho4API\_10]
- Support for Anonymous Customer Reference (ACR) as an end user identifier
- Support for "acr:auth" as a reserved keyword in a resource URL variable that identifies an end user

According [RC\_API\_RD], there are two types of image sharing:

- image sharing with a CS voice call which is based on [IR.79]
- image sharing without a CS voice call which utilizes OMA file transfer mechanism as defined in [IMEND]

In this specification, the image share session refers to 1-1 image share session which incorporates exactly 2 participants: an Originator and a Receiver.

# Image Share API definition

This section is organized to support a comprehensive understanding of the Image Share API design. It specifies the definition of all resources, definition of all data structures, and definitions of all operations permitted on the specified resources.

Common data types, naming conventions, fault definitions and namespaces are defined in [REST\_NetAPI\_Common].

The remainder of this document is structured as follows:

Section 5 starts with a diagram representing the resources hierarchy, followed by a table listing all the resources (and their URL) used by this API, along with the data structure and the supported HTTP verbs (section 5.1). What follows are the data structures (section 5.2). A sample of typical use cases is included in section 5.3, described as high level flow diagrams.

Section 6 contains the detailed specification for each of the resources. Each such subsection defines the resource, the request URL variables that are common for all HTTP commands, the possible HTTP response codes, and the supported HTTP verbs. For each supported HTTP verb, a description of the functionality is provided, along with an example of a request and an example of a response. For each unsupported HTTP verb, the returned HTTP error status is specified, as well as what should be returned in the Allow header.

All examples in section 6 use XML as the format for the message body. Application/x-www-form-urlencoded examples are provided in Appendix C, while JSON examples are provided in Appendix D.

Appendix B provides the Static Conformance Requirements (SCR).

Appendix E provides the operations mapping to a pre-existing baseline specification, where applicable.

Appendix F provides a list of all lightweight resources, where applicable.

Appendix G defines authorization aspects to control access to the resources defined in this specification.

Note: Throughout this document client and application can be used interchangeably.

#### 5.1 **Resources Summary**

This section summarizes all the resources used by the RESTful Network API for Image Share.

The "apiVersion" URL variable SHALL have the value "v1" to indicate that the API corresponds to this version of the specification. See [REST\_NetAPI\_Common] which specifies the semantics of this variable.

The figure below visualizes the resource structure defined by this specification. Note that those nodes in the resource tree which have associated HTTP methods defined in this specification are depicted by solid boxes.

//{serverRoot}/imageshare/{apiVersion}/{userId}
/subscriptions
//subscriptionId}
/sessions
//sessionId}

Figure 1 Resource structure defined by this specification

The following tables give a detailed overview of the resources defined in this specification, the data type of their representation and the allowed HTTP methods.

# Purpose: To allow client to manage image share notifications subscriptions

| Resource                                                      | URLBase URL:                                           | Data Structures                                                                                                    | HTTP verbs                                                     |     |                                                         |                                                          |
|---------------------------------------------------------------|--------------------------------------------------------|----------------------------------------------------------------------------------------------------|----------------------------------------------------------------|-----|---------------------------------------------------------|----------------------------------------------------------|
|                                                               | http://{serverRoot}/ imageshare/{apiVersion }/{userId} |                                                                                                    | GET                                                            | PUT | POST                                                    | DELETE                                                   |
| All subscriptions to image share notifications                | /subscriptions                                         | ImageShareSubscriptionList (used for GET) ImageShareNotificationSubs cription (used for POST) common:ResourceReference (optional alternative for POST response) | Read the list of active image share notification subscriptions | no  | Create a new subscription for image share notifications | no                                                       |
| Individual<br>subscription to<br>image share<br>notifications | /subscriptions/{subscriptionld}                        | ImageShareNotificationSubs cription                                                                                                    | Read an individual subscription                                | no  | no                                                      | Cancel subscription and stop corresponding notifications |

# Purpose: To allow client to manage image share sessions

| Resource                          | URL                                                                       | Data Structures                                                                                             | HTTP verbs                                             |     |                                  |                                                                         |
|-----------------------------------|---------------------------------------------------------------------------|----------------------------------------------------------------------------------------------------|--------------------------------------------------------|-----|----------------------------------|-------------------------------------------------------------------------|
|                                   | Base URL:<br>http://{serverRoot}/imag<br>eshare/{apiVersion}/{us<br>erId} |                                                                                                    | GET                                                    | PUT | POST                             | DELETE                                                                  |
| All image share sessions          | /sessions                                                                 | ImageShareSessionInformati<br>on<br>common:ResourceReference<br>(optional alternative for<br>POST response) | no                                                     | no  | Create a new image share session | no                                                                      |
| Individual image<br>share session | /sessions/{sessionId}                                                     | ImageShareSessionInformati<br>on                                                                            | Read<br>information<br>about an image<br>share session | no  | no                               | Cancel an image share session invitation (Originator)  Decline an image |

| Resource                                    | URL                                                                       | Data Structures       | HTTP verbs |                                  |      |                                                                       |
|---------------------------------------------|---------------------------------------------------------------------------|-----------------------|------------|----------------------------------|------|-----------------------------------------------------------------------|
|                                             | Base URL:<br>http://{serverRoot}/imag<br>eshare/{apiVersion}/{us<br>erId} |                       | GET        | PUT                              | POST | DELETE                                                                |
|                                             |                                                                           |                       |            |                                  |      | share session invitation (Receiver)  Terminate an image share session |
| Individual image<br>share session<br>status | /sessions/{sessionId}/stat<br>us                                          | ReceiverSessionStatus | no         | Accept an image share invitation | no   | no                                                                    |

# Purpose: To allow server to notify client about image share session status and image file links

| Resource                                                       | URL                                                             | Data Structures                             | HTTP verbs |     |                                                                         |        |
|----------------------------------------------------------------|-----------------------------------------------------------------|---------------------------------------------|------------|-----|-------------------------------------------------------------------------|--------|
|                                                                | Base URL: <specified by="" client="" the=""></specified>        |                                             | GET        | PUT | POST                                                                    | DELETE |
| Client notification<br>about image share<br>session invitation | Specified by client when subscription is created or provisioned | ImageShareSessionInvitation<br>Notification | no         | no  | Notify client<br>about incoming<br>image share<br>session<br>invitation | no     |
| Client notification<br>about image share<br>session acceptance | Specified by client when subscription is created or provisioned | SessionAcceptanceNotificati<br>on           | no         | no  | Notify client<br>about image<br>share session<br>acceptance             | no     |

| Resource                                                  | URL                                                             | Data Structures                                 | HTTP verbs |     |                                                                                |        |
|-----------------------------------------------------------|-----------------------------------------------------------------|-------------------------------------------------|------------|-----|--------------------------------------------------------------------------------|--------|
|                                                           | Base URL: <specified by="" client="" the=""></specified>        |                                                 | GET        | PUT | POST                                                                           | DELETE |
| Client notification<br>about image share<br>session event | Specified by client when subscription is created or provisioned | ImageShareEventNotification                     | no         | no  | Notify client<br>about image<br>share session<br>event                         | No     |
| Client notification<br>about image share<br>file link     | Specified by client when subscription is created or provisioned | ImageShareFileNotification                      | no         | no  | Notify client<br>about image<br>share file link                                | no     |
| Client notification<br>about subscription<br>cancellation | Specified by client when subscription is created or provisioned | ImageShareSubscriptionCan cellationNotification | no         | no  | Notify client that<br>a subscription<br>has been<br>cancelled (e.g.<br>expired | No     |

#### 5.2 **Data Types**

#### 5.2.1 **XML Namespaces**

The XML namespace for the Image Share API data types is:

urn:oma:xml:rest:netapi:imageshare:1

The 'xsd' namespace prefix is used in the present document to refer to the XML Schema data types defined in XML Schema [XMLSchema1, XMLSchema2]. The 'common' namespace prefix is used in the present document to refer to the data types defined in [REST\_NetAPI\_Common]. The use of namespace prefixes such as 'xsd' is not semantically significant.

The XML schema for the data structures defined in the section below is given in [REST\_SUP\_ImageShare].

#### 5.2.2 Structures

The subsections of this section define the data structures used in the Image Share API.

Some of the structures can be instantiated as so-called root elements.

For structures that contain elements which describe a user identifier, the statements in section 6 regarding 'tel', 'sip' and 'acr' URI schemes apply.

#### 5.2.2.1 Type: ImageShareSessionInformation

This type represents information about an image share session.

| Element           | Туре       | Optional | Description                                                                                                    |
|-------------------|------------|----------|----------------------------------------------------------------------------------------------------|
| originatorAddress | xsd:anyURI | No       | Address (e.g. 'sip' URI, 'tel' URI, 'acr' URI) of the Originator.                                                                                                    |
|                   |            |          | When the application acts on behalf of the Originator, the originatorAddress MUST have the same value as the {userId} fragment in the resource URL path if the {userId} is also part of the request URL. |
| originatorName    | xsd:string | Yes      | Name of the Originator                                                                                                    |
| receiverAddress   | xsd:anyURI | Yes      | Address (e.g. 'sip' URI, 'tel' URI, 'acr' URI) of the Receiver. It SHALL be present in request bodies during resource creation in case of image sharing without CS voice call.                           |
|                   |            |          | It SHALL not be present in request bodies during resource creation in case of image sharing with CS voice call.                                                                                          |
|                   |            |          | The server can get the receiverAddress using the callObjectRef received in the request bodies during resource creation in case of image sharing with CS voice call.                                      |
|                   |            |          | When the application acts on behalf of the Receiver, the receiverAddress MUST have the same value as the {userId} fragment in the resource URL path if the {userId} is also part of the request URL.     |

|                  |                 |     | T                                                                                                    |
|------------------|-----------------|-----|----------------------------------------------------------------------------------------------------|
| callObjectRef    | xsd:anyURI      | Yes | Reference to the CS voice object (to which the Receiver is linked).                                                                                                    |
|                  |                 |     | It SHALL be present in request bodies during resource creation in case of image sharing with CS voice call.                                                                                                    |
|                  |                 |     | It SHALL not be present in request bodies during resource creation in case of image sharing without CS voice call.                                                                                                    |
| receiverName     | xsd:string      | Yes | Name of the Receiver.                                                                                                    |
|                  |                 |     | MAY be present when receiverAddress is used.                                                                                                    |
| status           | SessionStatus   | Yes | Connection status of the image share session. Set by the server (see Table 1 for detailed information).                                                                                                    |
|                  |                 |     | SHALL NOT be present in request bodies during session resource creation by the application of the Originator.                                                                                                    |
| fileInformation  | FileInformation | No  | A set of image file attributes                                                                                                    |
| fileURL          | xsd:anyURI      | Yes | The file repository URL from where the file can be retrieved.                                                                                                    |
|                  |                 |     | If it is present in the POST operation during resource creation, the application of the Originator side needs to fetch the image file using this URL.                                                                                                    |
|                  |                 |     | Otherwise, if it is not present in the POST request during resource creation, the image file content is included in the HTTP body. The HTTP body can be represented as multipart/form-data entity bodies, as specified in 5.2.5.                                                                                                    |
| clientCorrelator | xsd:string      | Yes | A correlator that the client can use to tag this particular resource representation during a request to create a resource on the server.                                                                                                    |
|                  |                 |     | This element SHOULD be present. Note: this allows the client to recover from communication failures during resource creation and therefore avoids duplicate image share session creations in such situations.                                                                                                    |
|                  |                 |     | In case the element is present, the server SHALL not alter its value, and SHALL provide it as part of the representation of this resource. In case the field is not present, the server SHALL NOT generate it.                                                                                                    |
| resourceURL      | xsd:anyURI      | Yes | Self referring URL. The resourceURL SHALL NOT be included in POST requests by the client, but MUST be included in POST requests representing notifications by the server to the client, when a complete representation of the resource is embedded in the notification. The resourceURL MUST also be included in responses to any HTTP method that returns an entity body, and in PUT requests. |

A root element named imageShareSessionInformation of type ImageShareSessionInformation is allowed in request and/or response bodies.

Note that the clientCorrelator is used for purposes of error recovery as specified in [REST\_NetAPI\_Common], and internal client purposes. The server is NOT REQUIRED to use the clientCorrelator value in any form in the creation of the URL of the resource. The specification [REST\_NetAPI\_Common] provides a recommendation regarding the generation of the value of this field.

The following table gives detailed information about when and what "status" value is set:

| Value of "status" | Set in the following occasions:                                                                                                    |
|-------------------|----------------------------------------------------------------------------------------------------|
| Initial           | Set by server when receiving session resource creation request or when receiving session invitation notification                                                                                                    |
| Connected         | Set by server when "status" is set to "Connected" in "receiverSessionStatus" root element when application of Receiver accepts an image share session invitation or  Set by server when "status" is set to "Connected" in "receiverSessionStatus" of "sessionAcceptanceNotification" root element when receiving session acceptance notification. |
| Terminated        | Set by server when receiving delete session request or when receiving image share event notifications with eventType of "SessionEnded"/"SessionCancelled"/"Declined"                                                                                                    |

Table 1: Image share session status

#### 5.2.2.2 Type: FileInformation

This type represents a set of image file attributes.

| Element         | Туре         | Optional | Description                                                                                                    |
|-----------------|--------------|----------|----------------------------------------------------------------------------------------------------|
| fileSelector    | FileSelector | No       | A tuple of file attributes that the SDP offerer includes in the SDP for the Receiver to decide whether to accept the file or not.  File name, size, type and hash as specified in [RFC5547]. |
| fileDescription | xsd:string   | Yes      | Human-readable short description of the image file (corresponding to 'i=' line in SDP) which could be set by the Originator.  See [IR79] & [RFC2327].                                        |

#### 5.2.2.3 Type: FileSelector

This type represents the basic information of a file including name, size, type and hash.

| Element | Туре              | Optional | Description                                                                            |
|---------|-------------------|----------|----------------------------------------------------------------------------------------|
| type    | xsd:string        | No       | The MIME type of the file, as concatenated of type, "/" and subtype (e.g. image/jpeg). |
|         |                   |          | See [RFC2045].                                                                         |
| name    | xsd:string        | Yes      | The name of the file                                                                   |
| size    | xsd: unsignedLong | Yes      | The size of the file in octets                                                         |
| hash    | HashInformation   | Yes      | The file hash information including hash algorithm and hash value                      |

#### 5.2.2.4 **Type: HashInformation**

This type represents the file hash information.

| Element   | Туре           | Optional | Description                                                |
|-----------|----------------|----------|------------------------------------------------------------|
| algorithm | xsd:string     | No       | The hash algorithm used (only "sha-1" currently supported) |
| value     | xsd: hexBinary | No       | The hash value of the file                                 |

#### 5.2.2.5 Type: ImageShareSessionInvitationNotification

This type represents an image share session invitation notification.

| Element           | Туре                        | Optional | Description                                                                                                    |
|-------------------|-----------------------------|----------|----------------------------------------------------------------------------------------------------|
| callbackData      | xsd:string                  | Yes      | The 'callbackData' element if it was passed by the application in the 'callbackReference' element when creating a subscription to image share notifications.                                             |
|                   |                             |          | See [REST_NetAPI_Common].                                                                                                    |
| link              | common:Link<br>[0unbounded] | Yes      | Links to other resources that are in relationship to the notification.                                                                                                    |
|                   |                             |          | The server MUST include links as defined for ImageShareSessionInvitationNotification (see section 6.6 for detailed information).                                                                         |
|                   |                             |          | Further, the server SHOULD include a link to the related subscription.                                                                                                    |
| originatorAddress | xsd:anyURI                  | No       | Address (e.g. 'sip' URI, 'tel' URI, 'acr' URI) of the Originator.                                                                                                    |
|                   |                             |          | When the application acts on behalf of the Originator, the originatorAddress MUST have the same value as the {userId} fragment in the resource URL path if the {userId} is also part of the request URL. |
| originatorName    | xsd:string                  | Yes      | Name of the Originator                                                                                                    |

| receiverAddress | xsd:anyURI      | Yes | Address (e.g. 'sip' URI, 'tel' URI, 'acr' URI) of the Receiver.  It SHALL be present in notification request bodies in case of image sharing without CS voice call.  It MAY be present in case of image sharing with CS voice call.  When the application acts on behalf of the Receiver, the receiverAddress MUST have the same value as the {userId} fragment in the resource URL path if the {userId} is also part of the request URL. |
|-----------------|-----------------|-----|----------------------------------------------------------------------------------------------------|
| callObjectRef   | xsd:anyURI      | Yes | Reference to the CS voice object (to which the Receiver is linked).  It SHALL be present in notification request bodies in case of image sharing with CS voice call.  It SHALL not be present in request bodies during resource creation in case of image sharing without CS voice call.  The server can get the callObjectRef using receiverAddress in case of image sharing with CS voice call.                                         |
| receiverName    | xsd:string      | Yes | Name of the Receiver.  It MAY be present when receiverAddress is present.                                                                                                    |
| fileInformation | FileInformation | No  | A set of image file attributes                                                                                                    |

A root element named imageShareSessionInvitationNotification of type ImageShareSessionInvitationNotification is allowed in notification request bodies.

#### Type: ReceiverSessionStatus 5.2.2.6

This type represents the status of a Receiver in the image share session.

| Element | Туре          | Optional | Description                                                                                            |
|---------|---------------|----------|----------------------------------------------------------------------------------------------------|
| status  | SessionStatus | No       | Status of the image share session.                                                                     |
|         |               |          | To indicate that the Receiver accepts the session invitation, this element MUST be set to "Connected". |

A root element named receiverSessionStatus of type ReceiverSessionStatus is allowed in request bodies.

#### 5.2.2.7 Type: ImageShareEventNotification

This type represents an image share event notification.

| Element          | Туре                        | Optional | Description                                                                                                    |
|------------------|-----------------------------|----------|----------------------------------------------------------------------------------------------------|
| callbackData     | xsd:string                  | Yes      | The 'callbackData' element if it was passed by the application in the 'callbackReference' element when creating a subscription to image share notifications.  See [REST_NetAPI_Common].                                                                                                    |
| link             | common:Link<br>[0unbounded] | Yes      | Links to other resources that are in relationship to the notification.  Depending on the value of eventType, the server MUST include links as defined for ImageShareEventNotification (See section 6.9 for detailed information).  Further, the server SHOULD include a link to the related subscription. |
| eventType        | EventType                   | No       | Type of event                                                                                                    |
| eventDescription | xsd:string                  | Yes      | Textual description of the event                                                                                                    |

A root element named imageSharetEventNotification of type ImageShareEventNotification is allowed in notification request bodies.

#### 5.2.2.8 Type: ImageShareAcceptanceNotification

This type represents an image share session acceptance notification.

| Element         | Туре                        | Optional | Description                                                                                                    |
|-----------------|-----------------------------|----------|----------------------------------------------------------------------------------------------------|
| callbackData    | xsd:string                  | Yes      | The 'callbackData' element if it was passed by the application in the 'callbackReference' element when creating a subscription to image share notifications.  See [REST_NetAPI_Common]. |
|                 |                             |          | See [NEST_NetAFT_Common].                                                                                                    |
| link            | common:Link<br>[0unbounded] | Yes      | Links to other resources that are in relationship to the notification (See section 6.7 for detailed information).                                                                       |
|                 |                             |          | The server SHOULD include a link to the related subscription.                                                                                                    |
| receiverAddress | xsd:anyURI                  | Yes      | Address (e.g. 'sip' URI, 'tel' URI, 'acr' URI) of the Receiver.                                                                                                    |
|                 |                             |          | It SHALL be present in notification request bodies in case of image sharing without CS voice call.                                                                                      |
|                 |                             |          | IT MAY be present in case of image sharing with CS voice call.                                                                                                    |
| callObjectRef   | xsd:anyURI                  | Yes      | Reference to the CS voice object (to which the Receiver is linked).                                                                                                    |
|                 |                             |          | It SHALL be present in notification request bodies in                                                                                                    |

|                           |                       |     | case of image sharing with CS voice call.  It SHALL not be present in request bodies during resource creation in case of image sharing without CS voice call. |
|---------------------------|-----------------------|-----|----------------------------------------------------------------------------------------------------|
| receiverName              | xsd:string            | Yes | Name of the Receiver.                                                                                                    |
|                           |                       |     | It MAY be present when receiverAddress is present.                                                                                                    |
| receiverSessionSta<br>tus | ReceiverSessionStatus | No  | The status of the image share session.  To indicate that the Receiver accepts the session                                                                     |
|                           |                       |     | invitation, this element MUST be set to "Connected".                                                                                                    |

A root element named imageShareAcceptanceNotification of type ImageShareAcceptanceNotification is allowed in notification request bodies.

#### 5.2.2.9 Type: ImageShareSubscriptionList

This type represents a list of image share notification subscriptions.

| Element                             | Туре                                                   | Optional | Description                              |
|-------------------------------------|--------------------------------------------------------|----------|------------------------------------------|
| imageShareNotific ationSubscription | ImageShareNotification<br>Subscription<br>[0unbounded] | Yes      | Array of image share event subscriptions |
| resourceURL                         | xsd:anyURI                                             | No       | Self referring URL                       |

A root element named imageShareSubscriptionList of type ImageShareSubscriptionList is allowed in response bodies.

#### 5.2.2.10 Type: ImageShareNotificationSubscription

This type represents a subscription to image share notifications, i.e. ImageShareEventNotification, ImageShareAcceptanceNotification, ImageShareSessionInvitationNotification, ImageFileNotification targeted at a particular user.

| Element           | Туре                      | Optional | Description                                                                                                    |
|-------------------|---------------------------|----------|----------------------------------------------------------------------------------------------------|
| callbackReference | common:CallbackRefere nce | No       | Client's Notification URL and OPTIONAL callbackData                                                                                                    |
| duration          | xsd:int                   | Yes      | Period of time (in seconds) notifications are provided for. If set to "0" (zero), a default duration time, which is specified by the service policy, will be used. If the parameter is omitted, the notifications will continue until the maximum duration time, which is specified by the service policy, unless the notifications are stopped by deletion of subscription for notifications.  This element MAY be given by the client during resource creation in order to signal the desired lifetime of the subscription. The server SHOULD return in this element the period of time for which the subscription will still be valid. |
| clientCorrelator  | xsd:string                | Yes      | A correlator that the client can use to tag this particular resource representation during a request to create a resource on the server.                                                                                                    |

|             |            |     | This element MAY be present.  Note: this allows the client to recover from communication failures during resource creation and therefore avoids duplicate subscriptions in such situations.  In case the element is present, the server SHALL not alter its value, and SHALL provide it as part of the representation of this resource. In case the field is not present, the server SHALL NOT generate it. |
|-------------|------------|-----|----------------------------------------------------------------------------------------------------|
| resourceURL | xsd:anyURI | Yes | Self referring URL. The resourceURL SHALL NOT be included in POST requests by the client, but MUST be included in POST requests representing notifications by the server to the client, when a complete representation of the resource is embedded in the notification. The resourceURL MUST also be included in responses to any HTTP method that returns an entity body, and in PUT requests.             |

A root element named imageShareNotificationSubscription of type ImageShareNotificationSubscription is allowed in request and/or response bodies.

Regarding the clientCorrelator field, the note in section 5.2.2.1 applies.

#### 5.2.2.11 Type: ImageShareFileNotification

This type represents a notification delivering an image file URL. After the file has been received, the file URL will be sent in the ImageFileNotification to the application for retrieving the image file.

| Element      | Туре                        | Optional | Description                                                                                                    |
|--------------|-----------------------------|----------|----------------------------------------------------------------------------------------------------|
| callbackData | xsd:string                  | Yes      | The 'callbackData' element if it was passed by the application in the 'callbackReference' element when creating a subscription to image share notifications.  See [REST_NetAPI_Common].                                                                        |
| link         | common:Link<br>[0unbounded] | Yes      | Links to other resources that are in relationship to the notification.  The server MUST include links as defined for ImageFileNotification (See section 6.8 for detailed information).  Further, the server SHOULD include a link to the related subscription. |
| fileURL      | xsd:anyURI                  | No       | The file repository URL from where the file can be retrieved                                                                                                    |

A root element named imageFileNotification of type ImageFileNotification is allowed in notification request bodies.

#### 5.2.2.12 Type: ImageShareSubscriptionCancellationNotification

This type represents a subscription cancellation notification.

| Element      | Туре                        | Optional | Description                                                                                                    |
|--------------|-----------------------------|----------|----------------------------------------------------------------------------------------------------|
| callbackData | xsd:string                  | Yes      | CallbackData if passed by the application in the receiptRequest element during the associated subscription operation.  See [REST_NetAPI_Common] for details. |
| reason       | common:ServiceErr<br>or     | Yes      | Reason notification is being discontinued. SHOULD be present if the reason is different from a regular expiry of the subscription.                           |
| link         | common:Link[1un<br>bounded] | No       | Link to other resources that are in relationship with the resource.                                                                                          |
|              |                             |          | There MUST be a link to the subscription that is cancelled. See section 6.10 for detailed information.                                                       |

A root element named imageShareSubscriptionCancellationNotification of type ImageShareSubscriptionCancellationNotification is allowed in notification request bodies.

#### 5.2.3 **Enumerations**

The subsections of this section define the enumerations used in the Image Share API.

#### 5.2.3.1 **Enumeration: EventType**

This enumeration is used in notifications to describe the type of event which the notification is about.

| Enumeration      | Description                                                                   |
|------------------|-------------------------------------------------------------------------------|
| SessionCancelled | The Originator has cancelled the image share session during the invite phase. |
| SessionEnded     | The image share session has ended.                                            |
| Declined         | The Receiver has declined the image share session invitation.                 |
| Successful       | The image file has been successfully delivered.                               |
| Failed           | The image share has failed due to errors.                                     |
| Aborted          | The image file delivery was aborted by the Originator.                        |

#### 5.2.3.2 **Enumeration: SessionStatus**

This enumeration defines the possible values to describe the status of an image share session.

| Enumeration | Description                                                                                            |
|-------------|----------------------------------------------------------------------------------------------------|
| Initial     | The image share session is in initial status, the Receiver is being invited to an image share session. |
| Connected   | The image share session is in connected status.                                                        |
| Terminated  | The image share session is terminated.                                                                 |

#### 5.2.4 Values of the Link "rel" attribute

The "rel" attribute of the Link element is a free string set by the server implementation, to indicate a relationship between the current resource and an external resource. The following are possible strings (list is non-exhaustive, and can be extended):

- **ImageShareSessionInformation**
- ReceiverSessionStatus
- ImageShareNotificationSubscription

These values indicate the kind of resource that the link points to.

#### 5.2.5 MIME multipart representation

In Image Share API, the session creation operation can contain actual file content in the HTTP requests. To represent such MIME multipart messages, "multipart/form-data" format is used, where the first entry of the form is the root fields and the second entry of the form is multimedia content. Details about the structure of such messages are defined in [REST\_NetAPI\_Common].

### **Sequence Diagrams** 5.3

The following sub-sections describe the resources, methods and steps involved in typical scenarios.

The sequence diagrams depict the special case where all participants use the service via the API, because this allows illustrating the complete functionality of the API. Note that other scenarios are assumed to be more common, such as those where some participants are connected to the service via the API, while others are using the native underlying enablers.

A sequence diagram that contains a step that involves delivering a notification, the delivery can be via the HTTP POST method or via an operation labeled "NOTIFY". The term "NOTIFY" refers to the use of the Notification Channel [REST\_NetAPI\_NotificationChannel].

#### 5.3.1 Subscription and unsubscription to image share notifications

This figure below shows a scenario for an application subscribing to and unsubscribing from image share notifications.

The notification URL passed by the client during the subscription step can be a Client-side Notification URL, or a Serverside Notification URL. Refer to [REST\_NetAPI\_NotificationChannel] for sequence flows illustrating the creation of a Notification Channel and obtaining a Server-side Notification URL on the server-side, and the use of that Notification Channel by the client.

The resources:

To subscribe to image share notifications, create a new resource under http://{serverRoot}/imageshare/{apiVersion}/{userId}/subscriptions To cancel subscription to image share notifications delete the resource under http://{serverRoot}/imageshare/{apiVersion}/{userId}/subscriptions/{subscriptionId}

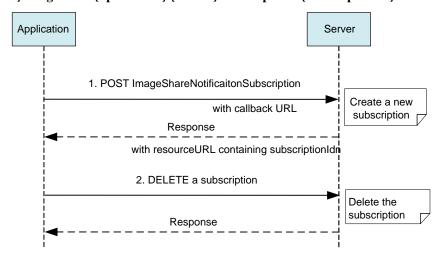

Figure 2 Subscribing to and unsubscribing from image share notifications

### Outline of the flows:

- An application subscribes to image share notifications using the POST method to submit the ImageShareNotificationSubscription data structure to the resource containing all subscriptions and receives the result resource URL containing the subscriptionId
- The application stops receiving notifications using DELETE with the resource URL containing the subscriptionId

#### Normal flow of an image share session 5.3.2

The figure below shows a scenario for an image share session with successful result.

## The resources:

- To start an image share session, create a new resource with the ImageShareSessionInformation data structure under http://{serverRoot}/imageshare/{apiVersion}/{userId}/sessions
- To accept an image share session invitation update the resource
  - http://{serverRoot}/imageshare/{apiVersion}/{userId}/sessions/{sessionId}/status
- To end an image share session delete the resource http://{serverRoot}/imageshare/{apiVersion}/{userId}/sessions/{sessionId}

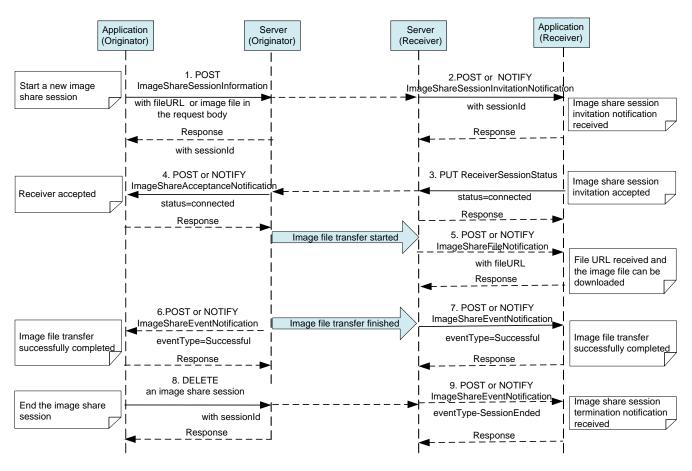

Figure 3 Image share session with successful result

### Outline of the flows:

- 1. An application of the Originator starts an image share session using the POST method to submit the ImageShareSessionInformation data structure to the resource containing all image share sessions. Thereby the creation of a new image share session resource is triggered and the application of the Originator receives the resulting resource URL containing the sessionId.
- 2. An application of the Receiver receives an image share session invitation notification.
- 3. The application of the Receiver accepts the image share session invitation using the PUT method to submit the ReceiverSessionStatus data structure to the resource containing the session status. The status MUST be set to "Connected".
- 4. The application of the Originator receives a notification with ImageShareAcceptanceNotification data structure indicating the Receiver has accepted the invitation. The application of the Originator starts to transfer the image file.
- 5. When the image file is ready for retrieval, the server of the Receiver notifies the application of the Receiver using ImageShareFileNotification data structure containing the fileURL. The application of the Receiver can start downloading the image file using the file URL received.

Note: Depending on the implementations, the notification of the file URL can be sent after the first chunk of data is received or when the complete image file has been received (i.e. after step 7).

Note: How the application retrieves the image file using the file URL is out of scope.

6. After the image file transfer is completed, the application of the Originator receives a notification containing the ImageShareEventNotification data structure indicating that the image file transfer is successful.

- 7. At the mean time, the application of the Receiver also receives a notification containing the ImageShareEventNotification data structure indicating that the image file transfer is successful.
- The application of the Originator ends the image share session using DELETE method on the resource URL of the session with sessionId

Note: Both the application of the Originator and application of the Receiver can initiate ending the image share session.

The application of the Receiver receives a notification containing the ImageShareEventNotification data structure indicating that the session has been ended.

Note: In case of the application of the Receiver ends the image share session, the application of the Originator receives a notification containing the ImageShareEventNotification data structure indicating that the session has been ended.

#### 5.3.3 Image share session failure

There are different causes which may lead to image share session failed, following are some options (not exclusive list):

- The application of the Originator cancels the image share session.
- The application of the Receiver reject or decline the image share session invitation
- The application of the Originator aborts the image file transfer.
- d. The image share fails due to errors

#### 5.3.3.1 Cancelling an image share invitation

The figure below shows a scenario for an application of the Originator to cancel an image share session invitation.

The resources:

To cancel an image share session invitation delete the session resource http://{serverRoot}/imageshare/{apiVersion}/{userId}/sessions/{sessionId}

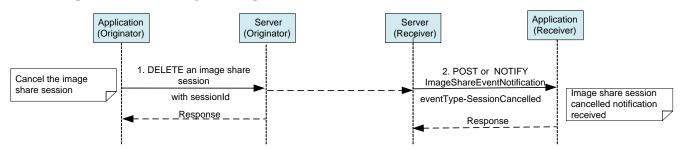

Figure 4 Cancelling an image share invitation

Outline of the flows:

An application of the Originator has created an image share session resource triggering an image share invitation sent to the application of the Receiver (Refer to step 1 and step 2 in 5.3.2). Subsequently:

- 1. The application of the Originator cancels an image share session invitation using the DELETE method on the resource URL of the session with sessionId and receives a response weather the request was successfully initiated.
- An ImageShareEventNotification is sent to the application of the Receiver when the image share session has been cancelled, then the session is turned down.

Note that cancelling a session only works before the Receiver has accepted the image share invitation.

#### 5.3.3.2 Declining an image share session invitation

The figure below shows a scenario for an application to decline an image share session invitation.

### The resources:

To decline an image share session invitation delete the session resource

http://{serverRoot}/image share/{apiVersion}/{userId}/sessions/{sessionId}

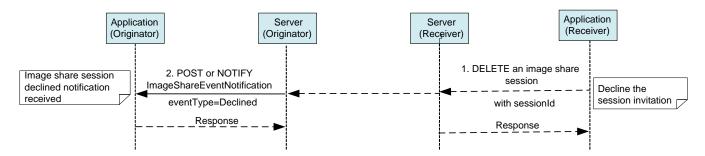

Figure 5 Declining an image share session invitation

### Outline of the flows:

An application of the Originator has created an image share session resource triggering an image share invitation sent to the application of the Receiver (Refer to step 1 and step 2 in 5.3.2). Subsequently:

- The application of the Receiver declines the image share session invitation using the DELETE method on the session resource including the sessionId
- The application of the Originator receives a notification containing the ImageShareEventNotification data structure indicating that the Receiver has declined the invitation, then the session is turned down.

Note that declining a session only works before the Receiver has accepted the image share invitation.

#### 5.3.3.3 Image file transfer aborted

The figure below shows a scenario for image file transfer aborted.

### The resources:

To abort an image share session delete the resource http://{serverRoot}/imageshare/{apiVersion}/{userId}/sessions/{sessionId}

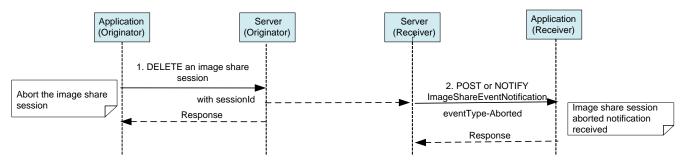

Figure 6 Image file transfer aborted

# Outline of the flows:

After an application of the Originator creates an image share session resource and the application of the Receiver accepts the image share session invitation (Refer to step 1 to step 4 in 5.3.2), the image file transfer is started, subsequently:

- 1. The application of the Originator can abort the image file transfer using DELETE method on the resource URL of the session with sessionId
- 2. The application of the Receiver receives an ImageShareEventNotification data structure indicating the image file transfer has been aborted and the session is turned down.

Note that aborting the image file transfer only works before the image file has been completely transferred. After that, the DELETE method leads to a normal ending of the session.

Note: When the image file transfer has been aborted, the application of the Receiver may already received the file URL and started to fetch the file, the server of the Receiver should cancel any HTTP request downloading the image file using the file URL and disable the file URL. How the server implements this is out of scope.

# 5.3.3.4 Image share fails

The figure below shows a scenario for the failure of an image share session.

The resources:

applications supplied

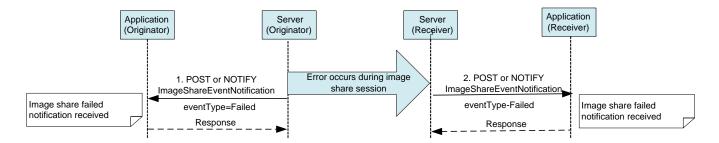

Figure 7 Image share fails

## Outline of the flows:

- 1. When error occurs during an image share session, the application of the Originator receives a notification containing the ImageShareEventNotification data structure indicating that the image share has failed.
- 2. At the mean time, the application of the Receiver also receives a notification containing the ImageShareEventNotification data structure indicating that the image share has failed.

Note: When error occurs during the image file transfer, the application of the Receiver may already received the file URL and started to fetch the file, the server of the Receiver should cancel any HTTP request downloading the image file using the file URL and disable the file URL. How the server implements this is out of scope.

# Detailed specification of the resources

The following applies to all resources defined in this specification regardless of the representation format (i.e. XML, JSON, application /x-www-form-urlencoded):

- Reserved characters in URL variables (parts of a URL denoted below by a name in curly brackets) MUST be percent-encoded according to [RFC3986]. Note that this always applies, no matter whether the URL is used as a Request URL or inside the representation of a resource (such as in "resourceURL" and "link" elements).
- If a user identifier (e.g. address, userId, etc) of type anyURI is in the form of an MSISDN, it MUST be defined as a global number according to [RFC3966] (e.g. tel:+19585550100) and the use of characters other than digits and the leading "+" sign SHOULD be avoided in order to ensure uniqueness of the resource URL. This applies regardless of whether the user identifier appears in a URL variable or in a parameter in the body of an HTTP message.
- If a user identifier (e.g. address, userId, etc.) of type anyURI is in the form of a SIP URI, it MUST be defined according to [RFC3261].
- If a user identifier (e.g. address, userId, etc) of type anyURI is in the form of an Anonymous Customer Reference (ACR), it MUST be defined according to Appendix H of [REST\_NetAPI\_ACR].
  - The ACR 'auth' is a supported reserved keyword, and MUST NOT be assigned as an ACR to any particular end user. See G.1.2 for details regarding the use of this reserved keyword.
- For requests and responses that have a body, the following applies: in the requests received, the server SHALL support JSON and XML encoding of the parameters in the body, and MAY support application/www-formurlencoded parameters in the body. The Server SHALL return either JSON or XML encoded parameters in the response body, according to the result of the content type negotiation as specified in [REST NetAPI Common]. In notifications to the Client, the server SHALL use either XML or JSON encoding, depending on which format the client has specified in the related subscription. The generation and handling of the JSON representations SHALL follow the rules for JSON encoding in HTTP Requests/Responses as specified in [REST NetAPI Common].

### Resource: All subscriptions to image share notifications 6.1

The resource used is:

# http://{serverRoot}/imageshare/{apiVersion}/{userId}/subscriptions

This resource is used to manage subscriptions to image share notifications. Note that there is one subscription per client instance.

This resource can be used in conjunction with a Client-side Notification URL, or in conjunction with a Server-side Notification URL. In this latter case, the application MUST first create a Notification Channel (see [REST\_NetAPI\_NotificationChannel]) before creating a subscription.

#### 6.1.1 Request URL variables

The following request URL variables are common for all HTTP commands:

| Name       | Description                                                                                                 |
|------------|----------------------------------------------------------------------------------------------------|
| serverRoot | Server base url: hostname+port+base path. Port and base path are OPTIONAL. Example: example.com/exampleAPI  |
| apiVersion | Version of the API client wants to use. The value of this variable is defined in section 5.1                |
| userId     | Identifier of the user on whose behalf the application acts.  Examples: tel:+19585550100, acr:pseudonym123. |

See section 6 for a statement on the escaping of reserved characters in URL variables.

#### 6.1.2 Response Codes and Error Handling

For HTTP response codes, see [REST\_NetAPI\_Common].

For Policy Exception and Service Exception fault codes applicable to the RESTful image share API, see section 7.

#### 6.1.3 **GET**

This operation is used for reading the list of active image share notification subscriptions.

### 6.1.3.1 Example 1: Reading all active image share notification subscriptions (Informative)

#### 6.1.3.1.1 Request

GET /exampleAPI/imageshare/v1/tel%3A%2B19585550100/subscriptions HTTP/1.1

Accept: application/xml Host: example.com

#### 6.1.3.1.2 Response

```
HTTP/1.1 200 OK
Content-Type: application/xml
Content-Length: nnnn
Date: Thu, 28 Jul 2011 17:51:59 GMT
<?xml version="1.0" encoding="UTF-8"?>
<is:imageShareSubscriptionList xmlns:is="urn:oma:xml:rest:netapi:imageshare:1">
   <imageShareNotificationSubscription>
       <callbackReference>
           <notifyURL>http://application.example.com/imageshare/notifications/77777</notifyURL>
           <callbackData>abcd</callbackData>
       </callbackReference>
       <duration>7200</duration>
       <cli>clientCorrelator>12345</clientCorrelator>
       <resourceURL>http://example.com/exampleAPI/imageshare/v1/tel%3A%2B19585550100/subscriptions/sub001</resourceURL>
   </imageShareNotificationSubscription>
   <resourceURL>http://example.com/exampleAPI/imageshare/v1/tel%3A%2B19585550100/subscriptions</resourceURL>
</is:imageShareSubscriptionList>
```

#### 6.1.4 **PUT**

Method not allowed by the resource. The returned HTTP error status is 405. The server should also include the 'Allow: GET, POST' field in the response as per section 14.7 of [RFC2616].

#### 6.1.5 POST

This operation is used to create a new subscription for image share notifications.

The notifyURL in the callbackReference either contains the Client-side Notification URL (as defined by the client) or the Server-side Notification URL (as obtained during the creation of the Notification Channel [REST NetAPI NotificationChannel]).

#### 6.1.5.1 Example 1: Creating a new subscription to image share notifications using tel URI (Informative)

#### 6.1.5.1.1 Request

```
POST /exampleAPI/imageshare/v1/tel%3A%2B19585550100/subscriptions/ HTTP/1.1
Content-Type: application/xml
Content-Length: nnnn
Accept: application/xml
Host: example.com
<?xml version="1.0" encoding="UTF-8"?>
<is:imageShareNotificationSubscription xmlns:is="urn:oma:xml:rest:netapi:imageshare:1">
   <callbackReference>
       <notifyURL>http://application.example.com/imageshare/notifications/77777</notifyURL>
       <callbackData>abcd</callbackData>
   </callbackReference>
   <duration>7200</duration>
   <cli>clientCorrelator>12345</clientCorrelator>
</is:imageShareNotificationSubscription>
```

## 6.1.5.1.2 Response

```
HTTP/1.1 201 Created
Content-Type: application/xml
Content-Length: nnnn
Location: http://example.com/exampleAPI/imageshare/v1/tel%3A%2B19585550100/subscriptions/sub001
Date: Thu, 28 Jul 2011 17:51:59 GMT
<?xml version="1.0" encoding="UTF-8"?>
<is:imageShareNotificationSubscription xmlns:is="urn:oma:xml:rest:netapi:imageshare:1">
  <callbackReference>
     <notifyURL>http://application.example.com/imageshare/notifications/77777</notifyURL>
     <callbackData>abcd</callbackData>
  </callbackReference>
  <duration>7200</duration>
  <cli>clientCorrelator>12345</clientCorrelator>
  <resourceURL>http://example.com/exampleAPI/imageshare/v1/tel%3A%2B19585550100/subscriptions/sub001</resourceURL>
</is:imageShareNotificationSubscription>
```

Note that alternatively to returning a copy of the created resource, the location of created resource could be returned using the common:resourceReference root element (see section 6.1.5.2.2).

## 6.1.5.2 Example 2: Creating a new subscription to image share notifications using **ACR** (Informative)

#### 6.1.5.2.1 Request

```
POST /exampleAPI/imageshare/v1/acr%3Apseudonym123/subscriptions/ HTTP/1.1
Content-Type: application/xml
Content-Length: nnnn
Accept: application/xml
Host: example.com
<?xml version="1.0" encoding="UTF-8"?>
<is:imageShareNotificationSubscription xmlns:is="urn:oma:xml:rest:netapi:imageshare:1">
   <callbackReference>
       <notifyURL>http://application.example.com/imageshare/notifications/77777</notifyURL>
       <callbackData>abcd</callbackData>
   </callbackReference>
   <duration>7200</duration>
   <cli>clientCorrelator>12345</clientCorrelator>
</is:imageShareNotificationSubscription>
```

## 6.1.5.2.2 Response

```
HTTP/1.1 201 Created
Content-Type: application/xml
Content-Length: nnnn
Location: http://example.com/exampleAPI/imageshare/v1/acr%3Apseudonym123/subscriptions/sub001
Date: Thu, 28 Jul 2011 17:51:59 GMT
<?xml version="1.0" encoding="UTF-8"?>
<common:resourceReference xmlns:common="urn:oma:xml:rest:netapi:common:1">
 <resourceURL>http://example.com/exampleAPI/imageshare/v1/acr%3Apseudonym123/subscriptions/sub001</resourceURL>
</common:resourceReference>
```

## 6.1.6 DELETE

Method not allowed by the resource. The returned HTTP error status is 405. The server should also include the 'Allow: GET, POST' field in the response as per section 14.7 of [RFC2616].

# Resource: Individual subscription to image share 6.2 notifications

The resource used is:

http://{serverRoot}/imageshare/{apiVersion}/{userId}/subscriptions/{subscriptionId}

This resource represents an individual subscription to image share notifications.

## 6.2.1 Request URL variables

The following request URL variables are common for all HTTP commands:

| Name           | Description                                                                                                |
|----------------|----------------------------------------------------------------------------------------------------|
| serverRoot     | Server base url: hostname+port+base path. Port and base path are OPTIONAL. Example: example.com/exampleAPI |
| apiVersion     | Version of the API clients want to use. The value of this variable is defined in section 5.1.              |
| userld         | Identifier of the user on whose behalf the application acts.  Examples: tel:+19585550100, acr:pseudonym123 |
| subscriptionId | Identifier of the subscription                                                                             |

See section 6 for a statement on the escaping of reserved characters in URL variables.

## 6.2.2 Response Codes and Error Handling

For HTTP response codes, see [REST\_NetAPI\_Common].

For Policy Exception and Service Exception fault codes applicable to the RESTful image share API, see section 7.

## 6.2.3 **GET**

This operation is used for reading an individual subscription.

#### 6.2.3.1 (Informative) Example: Reading an individual subscription

This example shows also an alternative way to indicate desired content type in response from the server, by using URL query parameter "?resFormat" which is described in [REST NetAPI Common].

## 6.2.3.1.1 Request

GET /exampleAPI/imageshare/v1/tel%3A%2B19585550100/subscriptions/sub001?resFormat=XML HTTP/1.1

Host: example.com

## 6.2.3.1.2 Response

```
HTTP/1.1 200 OK
Content-Type: application/xml
Content-Length: nnnn
Date: Mon, 28 Jun 2010 17:51:59 GMT
<?xml version="1.0" encoding="UTF-8"?>
<is:imageShareNotificationSubscription xmlns:is="urn:oma:xml:rest:netapi:imageshare:1">
   <callbackReference>
       <notifyURL>http://application.example.com/imageshare/notifications/77777</notifyURL>
       <callbackData>abcd</callbackData>
   </callbackReference>
   <duration>7200</duration>
   <cli>clientCorrelator>12345</clientCorrelator>
   <resourceURL>http://example.com/exampleAPI/imageshare/v1/tel%3A%2B19585550100/subscriptions/sub001</resourceURL>
</is:imageShareNotificationSubscription>
```

#### 6.2.4 **PUT**

Method not allowed by the resource. The returned HTTP error status is 405. The server should also include the 'Allow: GET, DELETE' field in the response as per section 14.7 of [RFC2616].

## 6.2.5 **POST**

Method not allowed by the resource. The returned HTTP error status is 405. The server should also include the 'Allow: GET, DELETE' field in the response as per section 14.7 of [RFC2616].

## 6.2.6 DELETE

This operation is used to cancel a subscription and to stop corresponding notifications.

#### 6.2.6.1 **Example: Cancelling a subscription** (Informative)

#### 6.2.6.1.1 Request

DELETE /exampleAPI/imageshare/v1/tel%3A%2B19585550100/subscriptions/sub001 HTTP/1.1 Accept: application/xml

Host: example.com

## 6.2.6.1.2 Response

HTTP/1.1 204 No Content

Date: Mon, 28 Jun 2010 17:51:59 GMT

## Resource: All image share sessions 6.3

The resource used is:

http://{serverRoot}/imageshare/{apiVersion}/{userId}/sessions

This resource represents the active image share sessions for a particular user.

## 6.3.1 Request URL variables

The following request URL variables are common for all HTTP commands:

| Name       | Description                                                                                                |
|------------|----------------------------------------------------------------------------------------------------|
| serverRoot | Server base url: hostname+port+base path. Port and base path are OPTIONAL. Example: example.com/exampleAPI |
| apiVersion | Version of the API clients want to use. The value of this variable is defined in section 5.1.              |
| userId     | Identifier of the user on whose behalf the application acts.  Examples: tel:+19585550100, acr:pseudonym123 |

See section 6 for a statement on the escaping of reserved characters in URL variables.

## 6.3.2 Response Codes and Error Handling

For HTTP response codes, see [REST\_NetAPI\_Common].

For Policy Exception and Service Exception fault codes applicable to the RESTful image share API, see section 7.

## 6.3.3 **GET**

Method not allowed by the resource. The returned HTTP error status is 405. The server should also include the 'Allow: POST' field in the response as per section 14.7 of [RFC2616].

## 6.3.4 PUT

Method not allowed by the resource. The returned HTTP error status is 405. The server should also include the 'Allow: POST' field in the response as per section 14.7 of [RFC2616].

## 6.3.5 **POST**

This operation is used to create a new image share session.

For the source of the image file, this operation can either include the actual file content or an file repository URL link to the image file.

This operation supports the image share session with or without CS call.

## 6.3.5.1 Example 1: Creating a new image share session with file content (no CS call related) (Informative)

#### 6.3.5.1.1 Request

```
POST /exampleAPI/imageshare/v1/tel%3A%2B19585550100/sessions HTTP/1.1
Content-Type: multipart/form-data; boundary="========123456==";
Content-Length: nnnn
Accept: application/xml
Host: example.com
MIME-Version: 1.0
--========123456==
Content-Disposition: form-data; name="root-fields"
Content-Type: application/xml
Content-Length: nnnn
<?xml version="1.0" encoding="UTF-8"?>
<is:imageShareSessionInformation xmlns:is="urn:oma:xml:rest:netapi:imageshare:1">
 <originatorAddress>tel:+19585550100</originatorAddress>
 <originatorName>Alice</originatorName>
 <receiverAddress>tel:+19585550101</receiverAddress>
 <receiverName>Bob</receiverName>
 <fileInformation>
  <fileSelector>
   <type>image/jpeg</type>
   <name>sunset.jpg</name>
   <size>4096</size>
   <hash>
     <algorithm>sha-1</algorithm>
     <value>58231FE8653BBCF371362F86D471913EE4B1DF2F
   </hash>
  </fileSelector>
  <fileDescription>This is my latest picture</fileDescription>
  </fileInformation>
 <cli>clientCorrelator>12345</clientCorrelator>
</is:imageShareSessionInformation>
--=======123456==
Content-Disposition: form-data; name="attachment"; filename="sunset.jpg"
Content-Type: image/jpeg
Content-Length: nnnn
JPEG ...binary image data...
--============123456==--
```

## 6.3.5.1.2 Response

```
HTTP/1.1 201 Created
Content-Type: application/xml
Content-Length: nnnn
Location: http://example.com/exampleAPI/imageshare/v1/tel%3A%2B19585550100/sessions/sess001
Date: Mon, 28 Jul 2011 17:51:59 GMT
<?xml version="1.0" encoding="UTF-8"?>
<is:imageShareSessionInformation xmlns:is="urn:oma:xml:rest:netapi:imageshare:1">
 <originatorAddress>tel:+19585550100/originatorAddress>
 <originatorName>Alice</originatorName>
 <receiverAddress>tel:+19585550101</receiverAddress>
 <receiverName>Bob</receiverName>
<status>Initial</status>
 <fileInformation>
  <fileSelector>
   <type>image/jpeg</type>
   <name>sunset.jpg</name>
   <size>4096</size>
   <hash>
    <algorithm>sha-1</algorithm>
    <value>58231FE8653BBCF371362F86D471913EE4B1DF2F</value>
   </hash>
  </fileSelector>
  <fileDescription>This is my latest picture</fileDescription>
 </fileInformation>
<cli>clientCorrelator>12345</clientCorrelator>
<resourceURL>http://example.com/exampleAPI/imageshare/v1/tel%3A%2B19585550100/sessions/sess001</resourceURL>
</is:imageShareSessionInformation>
```

Note that alternatively to returning a copy of the created resource, the location of created resource could be returned using the common:resourceReference root element (see section 6.1.5.2.2).

## 6.3.5.2 Example 2: Creating a new image share session with file repository URL (CS call related) (Informative)

#### 6.3.5.2.1 Request

```
POST /exampleAPI/imageshare/v1/tel%3A%2B19585550100/sessions HTTP/1.1
Content-Type: application/xml
Content-Length: nnnn
Accept: application/xml
Host: example.com
<?xml version="1.0" encoding="UTF-8"?>
<is:imageShareSessionInformation xmlns:is="urn:oma:xml:rest:netapi:imageshare:1">
 <originatorAddress>tel:+19585550100</originatorAddress>
 <originatorName>Alice</originatorName>
 <callObjectRef>http://example.com/exampleAPI/ thirdPartyCall/v1/tel%3A%2B19585550101/sessions/callSess001</callObjectRef>
 <fileInformation>
   <fileSelector>
    <type>image/jpeg</type>
    <name>sunset.jpg</name>
    <size>4096</size>
    <hash>
```

```
<algorithm>sha-1</algorithm>
     <value>58231FE8653BBCF371362F86D471913EE4B1DF2F
    </hash>
   </fileSelector>
  <fileDescription>This is my latest picture</fileDescription>
 </fileInformation>
 <fileURL>http://mypictures.com/album/sunset.jpg</fileURL>
 <cli>clientCorrelator>12345</clientCorrelator>
</is:imageShareSessionInformation>
```

## 6.3.5.2.2 Response

```
HTTP/1.1 201 Created
Content-Type: application/xml
Content-Length: nnnn
Location: http://example.com/exampleAPI/imageshare/v1/tel%3A%2B19585550100/sessions/sess001
Date: Mon, 28 Jul 2011 17:51:59 GMT
<?xml version="1.0" encoding="UTF-8"?>
<is:imageShareSessionInformation xmlns:is="urn:oma:xml:rest:netapi:imageshare:1">
 <originatorAddress>tel:+19585550100</originatorAddress>
 <originatorName>Alice</originatorName>
 <receiverAddress>tel:+19585550101</receiverAddress>
 <callObjectRef>http://example.com/exampleAPI/call/tel%3A%2B19585550101/sessions/callSess001</callObjectRef>
 <receiverName>Bob</receiverName>
 <status>Initial</status>
 <fileInformation>
   <fileSelector>
    <type>image/jpeg</type>
    <name>sunset.jpg</name>
    <size>4096</size>
    <hash>
     <algorithm>sha-1</algorithm>
     <value>58231FE8653BBCF371362F86D471913EE4B1DF2F</value>
    </hash>
   </fileSelector>
  <fileDescription>This is my latest picture</fileDescription>
 </fileInformation>
  <fileURL>http://mypictures.com/album/sunset.jpg</fileURL>
 <cli>clientCorrelator>12345</clientCorrelator>
 <resourceURL>http://example.com/exampleAPI/imageshare/v1/tel%3A%2B19585550100/sessions/sess001</resourceURL>
</is:imageShareSessionInformation>
```

Note that alternatively to returning a copy of the created resource, the location of created resource could be returned using the common:resourceReference root element (see section 6.1.5.2.2).

#### 6.3.6 DELETE

## Resource: Individual image share session 6.4

The resource used is:

http://{serverRoot}/imageshare/{apiVersion}/{userId}/sessions/{sessionId}

This resource represents an image share session.

## 6.4.1 Request URL variables

The following request URL variables are common for all HTTP commands:

| Name       | Description                                                                                                |
|------------|----------------------------------------------------------------------------------------------------|
| serverRoot | Server base url: hostname+port+base path. Port and base path are OPTIONAL. Example: example.com/exampleAPI |
| apiVersion | Version of the API clients want to use. The value of this variable is defined in section 5.1.              |
| userId     | Identifier of the user on whose behalf the application acts.  Examples: tel:+19585550100, acr:pseudonym123 |
| sessionId  | Identifier of the session                                                                                  |

See section 6 for a statement on the escaping of reserved characters in URL variables.

## 6.4.2 Response Codes and Error Handling

For HTTP response codes, see [REST\_NetAPI\_Common].

For Policy Exception and Service Exception fault codes applicable to the RESTful image share API, see section 7.

## 6.4.3 **GET**

This operation is used to retrieve image share session information.

## 6.4.3.1 Example 1: Retrieving an image share session information (no CS call related) (Informative)

## 6.4.3.1.1 Request

GET /exampleAPI/imageshare/v1/tel%3A%2B19585550100/sessions/sess001 HTTP/1.1

Accept: application/xml Host: example.com

## 6.4.3.1.2 Response

```
HTTP/1.1 200 OK
Content-Type: application/xml
Content-Length: nnnn
Date: Mon, 28 Jul 2011 17:51:59 GMT
<?xml version="1.0" encoding="UTF-8"?>
<is:imageShareSessionInformation xmlns:is="urn:oma:xml:rest:netapi:imageshare:1">
 <originatorAddress>tel:+19585550100</originatorAddress>
 <originatorName>Alice</originatorName>
 <receiverAddress>tel:+19585550101</receiverAddress>
 <receiverName>Bob</receiverName>
 <status>Connected</status>
 <fileInformation>
   <fileSelector>
    <type>image/jpeg</type>
    <name>sunset.jpg</name>
    <size>4096</size>
    <hash>
     <algorithm>sha-1</algorithm>
     <value>58231FE8653BBCF371362F86D471913EE4B1DF2F</value>
    </hash>
   </fileSelector>
   <fileDescription>This is my latest picture</fileDescription>
 </fileInformation>
 <cli>clientCorrelator>12345</clientCorrelator>
 <resourceURL>http://example.com/exampleAPI/imageshare/v1/tel%3A%2B19585550100/sessions/sess001</resourceURL>
</is:imageShareSessionInformation>
```

## 6.4.3.2 Example 2: Retrieving an image share session information (CS call related) (Informative)

#### 6.4.3.2.1 Request

GET /exampleAPI/imageshare/v1/tel%3A%2B19585550100/sessions/sess001 HTTP/1.1

Accept: application/xml Host: example.com

#### 6.4.3.2.2 Response

```
HTTP/1.1 200 OK
Content-Type: application/xml
Content-Length: nnnn
Date: Mon, 28 Jul 2011 17:51:59 GMT
<?xml version="1.0" encoding="UTF-8"?>
<is:imageShareSessionInformation xmlns:is="urn:oma:xml:rest:netapi:imageshare:1">
  <originatorAddress>tel:+19585550100</originatorAddress>
 <originatorName>Alice</originatorName>
 <receiverAddress>tel:+19585550101</receiverAddress>
 <callObjectRef>http://example.com/exampleAPI/ thirdPartyCall/v1/tel%3A%2B19585550101/sessions/callSess001</callObjectRef>
 <receiverName>Bob</receiverName>
 <status>Connected</status>
 <fileInformation>
```

```
<fileSelector>
   <type>image/jpeg</type>
   <name>sunset.jpg</name>
   <size>4096</size>
   <hash>
     <algorithm>sha-1</algorithm>
     <value>58231FE8653BBCF371362F86D471913EE4B1DF2F
    </hash>
   </fileSelector>
   <fileDescription>This is my latest picture</fileDescription>
 </fileInformation>
  <fileURL>http://mypictures.com/album/sunset.jpg</fileURL>
 <cli>clientCorrelator>12345</clientCorrelator>
 <resourceURL>http://example.com/exampleAPI/imageshare/v1/tel%3A%2B19585550100/sessions/sess001</resourceURL>
</is:imageShareSessionInformation>
```

#### 6.4.4 PUT

Method not allowed by the resource. The returned HTTP error status is 405. The server should also include the 'Allow: GET, DELETE' field in the response as per section 14.7 of [RFC2616].

#### 6.4.5 POST

Method not allowed by the resource. The returned HTTP error status is 405. The server should also include the 'Allow: GET, DELETE' field in the response as per section 14.7 of [RFC2616].

## 6.4.6 DELETE

This operation ends an image share session.

It is used by an application of the Originator to cancel an image share session before the session invitation has been accepted.

It is used by an application of the Receiver to decline an image share session after the session invitation has been accepted.

It is used by an application of the Originator or an application of the Receiver to terminate an image share session.

#### 6.4.6.1 **Example: Terminating an image share session** (Informative)

#### 6.4.6.1.1 Request

DELETE /exampleAPI/imageshare/v1/tel%3A%2B19585550100/sessions/sess001 HTTP/1.1 Accept: application/xml

Host: example.com

#### 6.4.6.1.2 Response

HTTP/1.1 204 No Content

Date: Mon, 28 Jul 2011 17:51:59 GMT

# Resource: Individual image share session status 6.5

The resource used is:

 $http://\{serverRoot\}/imageshare/\{apiVersion\}/\{userId\}/sessions/\{sessionId\}/status$ 

This resource represents the status of the image session and is used for accepting an image share invitation, by means of updating the status.

## 6.5.1 Request URL variables

The following request URL variables are common for all HTTP commands:

| Name       | Description                                                                                                |
|------------|----------------------------------------------------------------------------------------------------|
| serverRoot | Server base url: hostname+port+base path. Port and base path are OPTIONAL. Example: example.com/exampleAPI |
| apiVersion | Version of the API clients want to use. The value of this variable is defined in section 5.1.              |
| userId     | Identifier of the user on whose behalf the application acts.  Examples: tel:+19585550100, acr:pseudonym123 |
| sessionId  | Identifier of the session                                                                                  |

See section 6 for a statement on the escaping of reserved characters in URL variables.

## 6.5.2 Response Codes and Error Handling

For HTTP response codes, see [REST\_NetAPI\_Common].

For Policy Exception and Service Exception fault codes applicable to the RESTful image share API, see section 7.

## 6.5.3 **GET**

Method not allowed by the resource. The returned HTTP error status is 405. The server should also include the 'Allow: PUT' field in the response as per section 14.7 of [RFC2616].

#### 6.5.4 PUT

This operation is used for accepting an image share invitation, by means of updating the status.

#### 6.5.4.1 Example1: Accepting an image share invitation (Informative)

## 6.5.4.1.1 Request

PUT /exampleAPI/imageshare/v1/tel%3A%2B19585550101/sessions/sess001/status HTTP/1.1

Content-Type: application/xml

Content-Length: nnnn Accept: application/xml Host: example.com

<?xml version="1.0" encoding="UTF-8"?>

<is:receiverSessionStatus xmlns:is = "urn:oma:xml:rest:netapi:imageshare:1">

<status>Connected</status>

</is:receiverSessionStatus>

#### 6.5.4.1.2 Response

HTTP/1.1 204 No Content

Date: Thu, 28 Jul 2010 02:51:59 GMT

## 6.5.5 **POST**

Method not allowed by the resource. The returned HTTP error status is 405. The server should also include the 'Allow: PUT' field in the response as per section 14.7 of [RFC2616].

#### 6.5.6 DELETE

Method not allowed by the resource. The returned HTTP error status is 405. The server should also include the 'Allow: PUT' field in the response as per section 14.7 of [RFC2616].

# Resource: Client notification about image share session 6.6 invitation

This resource is a callback URL provided by the client for notification about image share session invitations. The RESTful Image Share API does not make any assumption about the structure of this URL. If this URL is a Client-side Notification URL, the server will POST notifications directly to it. If this URL is a Server-side Notification URL, the server uses it to determine the address of the Notification Server to which the notifications will subsequently be POSTed. The way the server determines the address of the Notification Server is out of scope of this specification.

Note: In the case when the client has set up a Notification Channel to obtain the notifications, in order to retrieve the notifications, the client needs to use the mechanisms described in [REST NetAPI NotificationChannel], instead of the mechanism described below in section 6.6.5.

| TD1 C 11 ' . 1 1       | . 11 .         | 1 ' C ' ' 1 '            |                      | • • • • • • • • • • • • • • • • • • • • |
|------------------------|----------------|--------------------------|----------------------|-----------------------------------------|
| The following table of | aves detailed  | i intormation about      | image share ses      | ssion invitation notification.          |
| The following there g  | ,i ves actance | i iiiioi iiiutioii uoout | . IIIIago bilaro bol | sion myrtanon notification.             |

| Notification Root<br>Element Type           | Notificati<br>on sent<br>to | Respons<br>e to<br>Notificati<br>on     | Link rel                         | Link href  Base URL: http://{serverRoot}/ imageshare/{apiVersion} / {userId}/sessions |
|---------------------------------------------|-----------------------------|-----------------------------------------|----------------------------------|---------------------------------------------------------------------------------------|
| ImageShareSessionI<br>nvitationNotification | Receiver                    | accept<br>(6.5.4)<br>decline<br>(6.4.6) | ImageShareSession<br>Information | /{sessionId}                                                                          |

Table 2: Image share session invitation notification

The resource URL of the resource representing the underlying image share session is passed in the "href" attribute of the "link" element with rel="ImageShareSessionInformation".

To accept the session invitation request, the application of the Receiver MUST update the status of the session as defined in section 6.5.4. The status is represented by the child "/status" of the resource representing the image share session.

To decline the session invitation request, the application of the Receiver MUST destroy the resource representing the underlying image share session as defined in section 6.4.6.

If the application of Receiver fails to react within a time interval defined by service policies, the session invitation will time out and the session will terminate.

## Request URL variables 6.6.1

Client provided if any.

## 6.6.2 Response Codes and Error Handling

For HTTP response codes, see [REST\_NetAPI\_Common].

#### 6.6.3 **GET**

Method not allowed by the resource. The returned HTTP error status is 405. The server should also include the 'Allow: POST' field in the response as per section 14.7 of [RFC2616].

#### 6.6.4 PUT

Method not allowed by the resource. The returned HTTP error status is 405. The server should also include the 'Allow: POST' field in the response as per section 14.7 of [RFC2616].

## 6.6.5 **POST**

This operation is used to notify the client about image share session invitations.

## 6.6.5.1 Example1: Notify a client about image share session invitations (no CS call related) (Informative)

#### 6.6.5.1.1 Request

```
POST /imageshare/notifications/77777 HTTP/1.1
Content-Type: application/xml
Content-Length: nnnn
Accept: application/xml
Host: application.example.com
<?xml version="1.0" encoding="UTF-8"?>
<is:imageShareSessionInvitationNotification xmlns:is = "urn:oma:xml:rest:netapi:imageshare:1">
  <callbackData>abcd</callbackData>
  <link rel="ImageShareSessionInformation"</pre>
href="http://example.com/exampleAPI/imageshare/v1/tel%3A%2B19585550101/sessions/sess001"/>
  k rel="ImageShareNotificationSubscription"
href="http://example.com/exampleAPI/imageshare/v1/tel%3A%2B19585550101/subscriptions/sub001"/>
 <originatorAddress>tel:+19585550100</originatorAddress>
 <originatorName>Alice</originatorName>
  <receiverAddress>tel:+19585550101</receiverAddress>
  <receiverName>Bob</receiverName>
  <fileInformation>
   <fileSelector>
    <type>image/jpeg</type>
    <name>sunset.jpg</name>
    <size>4096</size>
    <hash>
     <algorithm>sha-1</algorithm>
     <value>58231FE8653BBCF371362F86D471913EE4B1DF2F</value>
    </hash>
   </fileSelector>
   <fileDescription>This is my latest picture</fileDescription>
  </fileInformation>
</is:imageShareSessionInvitationNotification>
```

## 6.6.5.1.2 Response

HTTP/1.1 204 No Content

Date: Thu. 28 Jul 2010 02:51:59 GMT

## 6.6.5.2 Example 2: Notify a client about image share session invitations (CS call (Informative) related)

#### 6.6.5.2.1 Request

```
POST /imageshare/notifications/77777 HTTP/1.1
Content-Type: application/xml
Content-Length: nnnn
Accept: application/xml
Host: application.example.com
<?xml version="1.0" encoding="UTF-8"?>
<is:imageShareSessionInvitationNotification xmlns:is = "urn:oma:xml:rest:netapi:imageshare:1">
 <callbackData>abcd</callbackData>
 k rel="ImageShareSessionInformation"
href="http://example.com/exampleAPI/imageshare/v1/tel%3A%2B19585550101/sessions/sess001"/>
 k rel="ImageShareNotificationSubscription"
href="http://example.com/exampleAPI/imageshare/v1/tel%3A%2B19585550101/subscriptions/sub001"/>
 <originatorAddress>tel:+19585550100</originatorAddress>
 <originatorName>Alice</originatorName>
 <receiverAddress>tel:+19585550101</receiverAddress>
 <callObjectRef>http://example.com/exampleAPI/ thirdPartyCall/v1/tel%3A%2B19585550101/sessions/callSess001</callObjectRef>
 <receiverName>Bob</receiverName>
 <fileInformation>
   <fileSelector>
    <type>image/jpeg</type>
    <name>sunset.jpg</name>
    <size>4096</size>
    <hash>
     <algorithm>sha-1</algorithm>
     <value>58231FE8653BBCF371362F86D471913EE4B1DF2F</value>
    </hash>
   </fileSelector>
   <fileDescription>This is my latest picture</fileDescription>
 </fileInformation>
</is:imageShareSessionInvitationNotification>
```

#### 6.6.5.2.2 Response

HTTP/1.1 204 No Content

Date: Thu, 28 Jul 2010 02:51:59 GMT

#### 6.6.6 DELETE

# Resource: Client notification about image share session 6.7 acceptance

This resource is a callback URL provided by the client for notification about image share session acceptance. The RESTful Image Share API does not make any assumption about the structure of this URL. If this URL is a Client-side Notification URL, the server will POST notifications directly to it. If this URL is a Server-side Notification URL, the server uses it to determine the address of the Notification Server to which the notifications will subsequently be POSTed. The way the server determines the address of the Notification Server is out of scope of this specification.

Note: In the case when the client has set up a Notification Channel to obtain the notifications, in order to retrieve the notifications, the client needs to use the mechanisms described in [REST NetAPI NotificationChannel], instead of the mechanism described below in section 6.7.5.

The following table gives detailed information about image share session acceptance notification.

| Notification Root<br>Element Type | Notificati<br>on sent<br>to | Respons<br>e to<br>Notificati<br>on | Link rel                      | Link href  Base URL: http://{serverRoot}/ imageshare/{apiVersion}/ {userId}/sessions |
|-----------------------------------|-----------------------------|-------------------------------------|-------------------------------|--------------------------------------------------------------------------------------|
| ImageShareAcceptan ceNotification | Originator                  | n/a                                 | ImageShareSessi onInformation | /{sessionId}                                                                         |

Table 3: Image share session acceptance notification

The resource URL of the resource representing the underlying image share session is passed in the "href" attribute of the "link" element with rel="ImageShareSessionInformation".

## 6.7.1 Request URL variables

Client provided if any.

## 6.7.2 Response Codes and Error Handling

For HTTP response codes, see [REST NetAPI Common].

#### 6.7.3 GET

Method not allowed by the resource. The returned HTTP error status is 405. The server should also include the 'Allow: POST' field in the response as per section 14.7 of [RFC2616].

## 6.7.4 PUT

Method not allowed by the resource. The returned HTTP error status is 405. The server should also include the 'Allow: POST' field in the response as per section 14.7 of [RFC2616].

#### 6.7.5 POST

This operation is used to notify the client about image share session acceptance.

## 6.7.5.1 Example 1: Notify a client about the acceptance of an image share session (no CS call related) (Informative)

#### 6.7.5.1.1 Request

POST /imageshare/notifications/77777 HTTP/1.1 Content-Type: application/xml Content-Length: nnnn

Accept: application/xml Host: application.example.com

<?xml version="1.0" encoding="UTF-8"?>

<is:imageShareAcceptanceNotification xmlns:is = "urn:oma:xml:rest:netapi:imageshare:1">

<callbackData>abcd</callbackData>

k rel="ImageShareSessionInformation"

href="http://example.com/exampleAPI/imageshare/v1/tel%3A%2B19585550101/sessions/sess001"/>

k rel="ImageShareNotificationSubscription"

href="http://example.com/exampleAPI/imageshare/v1/tel%3A%2B19585550101/subscriptions/sub001"/>

<receiverAddress>tel:+19585550101</receiverAddress>

<receiverName>Bob</receiverName>

<receiverSessionStatus>

<status>Connected</status>

</receiverSessionStatus>

</is:imageShareAcceptanceNotification>

## 6.7.5.1.2 Response

HTTP/1.1 204 No Content

Date: Thu, 28 Jul 2010 02:51:59 GMT

## Example 2: Notify a client about the acceptance of an image share session 6.7.5.2 (CS call related) (Informative)

#### 6.7.5.2.1 Request

POST /imageshare/notifications/77777 HTTP/1.1

Content-Type: application/xml Content-Length: nnnn Accept: application/xml Host: application.example.com

<?xml version="1.0" encoding="UTF-8"?>

<is:imageShareAcceptanceNotification xmlns:is = "urn:oma:xml:rest:netapi:imageshare:1">

<callbackData>abcd</callbackData>

k rel="ImageShareSessionInformation"

href="http://example.com/exampleAPI/imageshare/v1/tel%3A%2B19585550101sessions/sess001"/>

k rel="ImageShareNotificationSubscription"

href="http://example.com/exampleAPI/imageshare/v1/tel%3A%2B19585550101/subscriptions/sub001"/>

<receiverAddress>tel:+19585550101</receiverAddress>

<callObjectRef>http://example.com/exampleAPI/thirdPartyCall/v1/tel%3A%2B19585550101/sessions/callSess001</callObjectRef>

<receiverName>Bob</receiverName>

<receiverSessionStatus>

<status>Connected</status>

</receiverSessionStatus>

</is:imageShareAcceptanceNotification>

#### 6.7.5.2.2 Response

HTTP/1.1 204 No Content Date: Thu. 28 Jul 2010 02:51:59 GMT

#### 6.7.6 DELETE

Method not allowed by the resource. The returned HTTP error status is 405. The server should also include the 'Allow: POST' field in the response as per section 14.7 of [RFC2616].

## 6.8 Resource: Client notification about the image file link

This resource is a callback URL provided by the client for notification about image file link. The RESTful Image Share API does not make any assumption about the structure of this URL. If this URL is a Client-side Notification URL, the server will POST notifications directly to it. If this URL is a Server-side Notification URL, the server uses it to determine the address of the Notification Server to which the notifications will subsequently be POSTed. The way the server determines the address of the Notification Server is out of scope of this specification.

Note: In the case when the client has set up a Notification Channel to obtain the notifications, in order to retrieve the notifications, the client needs to use the mechanisms described in [REST NetAPI NotificationChannel], instead of the mechanism described below in section 6.8.5.

| TD1 C 11 ' . 1 1    |            |          |            | 1             |               |                          |
|---------------------|------------|----------|------------|---------------|---------------|--------------------------|
| The following table | GIVES DETS | alled ir | ntormation | ahout image   | chare ceccion | acceptance notification. |
| The following table | gives ucu  | mcu n    | mormanon a | about iiiiage | snare session | acceptance nouncation.   |

| Notification Root<br>Element Type | Notificati<br>on sent<br>to | Respons<br>e to<br>Notificati<br>on | Link rel                      | Link href  Base URL: http://{serverRoot}/ imageshare/{apiVersion}/ {userId}/sessions |
|-----------------------------------|-----------------------------|-------------------------------------|-------------------------------|--------------------------------------------------------------------------------------|
| ImageShareFileNotifi cation       | Receiver                    | n/a                                 | ImageShareSessi onInformation | /{sessionId}                                                                         |

Table 4: Image share image file link notification

After the Receiver has accepted the session invitation, the server will send an ImageShareFileNotification to the application of Receiver which includes the link to the actual file on content repository.

The resource URL of the resource representing the underlying image share session is passed in the "href" attribute of the "link" element with rel="ImageShareSessionInformation".

## 6.8.1 Request URL variables

Client provided if any.

## 6.8.2 Response Codes and Error Handling

For HTTP response codes, see [REST NetAPI Common].

## 6.8.3 **GET**

## 6.8.4 PUT

Method not allowed by the resource. The returned HTTP error status is 405. The server should also include the 'Allow: POST' field in the response as per section 14.7 of [RFC2616].

#### 6.8.5 **POST**

This operation is used to notify the client about image file availability.

#### (Informative) 6.8.5.1 Example 1: Notify a client about the image file link

## 6.8.5.1.1 Request

POST /imageshare/notifications/77777 HTTP/1.1

Content-Type: application/xml

Content-Length: nnnn Accept: application/xml Host: application.example.com

<?xml version="1.0" encoding="UTF-8"?>

<is:imageShareFileNotification xmlns:is = "urn:oma:xml:rest:netapi:imageshare:1">

k rel="ImageShareSessionInformation"

href="http://example.com/exampleAPI/imageshare/v1/tel%3A%2B19585550101/sessions/sess001"/>

k rel="ImageShareNotificationSubscription"

href="http://example.com/exampleAPI/imageshare/v1/tel%3A%2B19585550101/subscriptions/sub001"/>

<fileURL>http://example.com/exampleAPI/imageshare/tel%3A%2B19585550100/album/sunset.jpg</fileURL>

</is:imageShareFileNotification>

#### 6.8.5.1.2 Response

HTTP/1.1 204 No Content

Date: Thu, 28 Jul 2010 02:51:59 GMT

#### 6.8.6 DELETE

## 6.9 Resource: Client notification about image share events

This resource is a callback URL provided by the client for notification about image share events. The RESTful Image Share API does not make any assumption about the structure of this URL. If this URL is a Client-side Notification URL, the server will POST notifications directly to it. If this URL is a Server-side Notification URL, the server uses it to determine the address of the Notification Server to which the notifications will subsequently be POSTed. The way the server determines the address of the Notification Server is out of scope of this specification.

Note: In the case when the client has set up a Notification Channel to obtain the notifications, in order to retrieve the notifications, the client needs to use the mechanisms described in [REST\_NetAPI\_NotificationChannel], instead of the mechanism described below in section 6.9.5.

The following table gives an overview of the image share events notifications

| EventType         | Notification Root<br>Element Type | Notificatio<br>n sent to | Respons<br>e to<br>Notificati<br>on | Link rel                      | Link href  Base URL: http://{serverRoot}/ imageshare/{apiVersion}/ {userId}/sessions |
|-------------------|-----------------------------------|--------------------------|-------------------------------------|-------------------------------|--------------------------------------------------------------------------------------|
| Declined          | ImageShareEventN otification      | Originator               | n/a                                 | ImageShareSessi onInformation | /{sessionId}                                                                         |
| SessionCanc elled | ImageShareEventN otification      | Receiver                 | n/a                                 | ImageShareSessi onInformation | /{sessionId}                                                                         |
| SessionEnde<br>d  | ImageShareEventN otification      | Originator<br>& Receiver | n/a                                 | ImageShareSessi onInformation | /{sessionId}                                                                         |
| Successful        | ImageShareEventN otification      | Originator<br>& Receiver | n/a                                 | ImageShareSessi onInformation | /{sessionId}                                                                         |
| Failed            | ImageShareEventN otification      | Originator<br>& Receiver | n/a                                 | ImageShareSessi onInformation | /{sessionId}                                                                         |
| Aborted           | ImageShareEventN otification      | Receiver                 | n/a                                 | ImageShareSessi onInformation | /{sessionId}                                                                         |

Table 5: Image share events notification

The resource URL of the resource representing the underlying image share session is passed in the "href" attribute of the "link" element with rel="ImageShareSessionInformation".

## 6.9.1 Request URL variables

Client provided if any.

## 6.9.2 Response Codes and Error Handling

For HTTP response codes, see [REST\_NetAPI\_Common].

## 6.9.3 **GET**

## 6.9.4 PUT

Method not allowed by the resource. The returned HTTP error status is 405. The server should also include the 'Allow: POST' field in the response as per section 14.7 of [RFC2616].

#### 6.9.5 **POST**

This operation is used to notify the client about image share events.

## 6.9.5.1 Example 1: Notify a client about image share event (ended) (Informative)

#### 6.9.5.1.1 Request

POST /imageshare/notifications/77777 HTTP/1.1

Content-Type: application/xml

Content-Length: nnnn Accept: application/xml

Host: application.example.com

<?xml version="1.0" encoding="UTF-8"?>

<is:imageShareEventNotification xmlns:is = "urn:oma:xml:rest:netapi:imageshare:1">

<callbackData>abcd</callbackData>

k rel="ImageShareSessionInformation"

href="http://example.com/exampleAPI/imageshare/v1/tel%3A%2B19585550101/sessions/sess001"/>

k rel="ImageShareNotificationSubscription"

href="http://example.com/exampleAPI/imageshare/v1/tel%3A%2B19585550101/subscriptions/sub001"/>

<eventType>SessionEnded</eventType>

</is:imageShareEventNotification>

#### 6.9.5.1.2 Response

HTTP/1.1 204 No Content

Date: Thu, 28 Jul 2010 02:51:59 GMT

## 6.9.5.2 Example 2: Notify a client about image share event (declined) (Informative)

#### 6.9.5.2.1 Request

POST /imageshare/notifications/77777 HTTP/1.1

Content-Type: application/xml

Content-Length: nnnn Accept: application/xml

Host: application.example.com

<?xml version="1.0" encoding="UTF-8"?>

<is:imageShareEventNotification xmlns:is = "urn:oma:xml:rest:netapi:imageshare:1">

<callbackData>abcd</callbackData>

k rel="ImageShareSessionInformation"

href="http://example.com/exampleAPI/imageshare/v1/tel%3A%2B19585550101/sessions/sess001"/>

k rel="ImageShareNotificationSubscription"

href="http://example.com/exampleAPI/imageshare/v1/tel%3A%2B19585550101/subscriptions/sub001"/>

<eventType>Declined</eventType>

</is:imageShareEventNotification>

## 6.9.5.2.2 Response

HTTP/1.1 204 No Content

Date: Thu. 28 Jul 2010 02:51:59 GMT

## 6.9.5.3 Example 3: Notify a client about image share event (cancelled) (Informative)

#### 6.9.5.3.1 Request

POST /imageshare/notifications/77777 HTTP/1.1

Content-Type: application/xml Content-Length: nnnn Accept: application/xml Host: application.example.com

<?xml version="1.0" encoding="UTF-8"?>

<is:imageShareEventNotification xmlns:is = "urn:oma:xml:rest:netapi:imageshare:1">

<callbackData>abcd</callbackData>

k rel="ImageShareSessionInformation"

href="http://example.com/exampleAPI/imageshare/v1/tel%3A%2B19585550101/sessions/sess001"/>

k rel="ImageShareNotificationSubscription"

href="http://example.com/exampleAPI/imageshare/v1/tel%3A%2B19585550101/subscriptions/sub001"/>

<eventType>SessionCancelled</eventType>

</is:imageShareEventNotification>

#### 6.9.5.3.2 Response

HTTP/1.1 204 No Content

Date: Thu, 28 Jul 2010 02:51:59 GMT

## 6.9.5.4 Example 4: Notify a client about image share event (aborted) (Informative)

#### 6.9.5.4.1 Request

POST /imageshare/notifications/77777 HTTP/1.1

Content-Type: application/xml

Content-Length: nnnn Accept: application/xml Host: application.example.com

<?xml version="1.0" encoding="UTF-8"?>

<is:imageShareEventNotification xmlns:is = "urn:oma:xml:rest:netapi:imageshare:1">

<callbackData>abcd</callbackData>

<link rel="ImageShareSessionInformation"</pre>

href="http://example.com/exampleAPI/imageshare/v1/tel%3A%2B19585550101/sessions/sess001"/>

k rel="ImageShareNotificationSubscription"

href="http://example.com/exampleAPI/imageshare/v1/tel%3A%2B19585550101/subscriptions/sub001"/>

<eventType>Aborted</eventType>

</is:imageShareEventNotification>

## 6.9.5.4.2 Response

HTTP/1.1 204 No Content

Date: Thu, 28 Jul 2010 02:51:59 GMT

## Example 5: Notify a client about image share event (failed) 6.9.5.5 (Informative)

#### 6.9.5.5.1 Request

POST /imageshare/notifications/77777 HTTP/1.1

Content-Type: application/xml Content-Length: nnnn

Accept: application/xml Host: application.example.com

<?xml version="1.0" encoding="UTF-8"?>

<is:imageShareEventNotification xmlns:is = "urn:oma:xml:rest:netapi:imageshare:1">

<callbackData>abcd</callbackData>

k rel="ImageShareSessionInformation"

href="http://example.com/exampleAPI/imageshare/v1/tel%3A%2B19585550101sessions/sess001"/>

k rel="ImageShareNotificationSubscription"

href="http://example.com/exampleAPI/imageshare/v1/tel%3A%2B19585550101/subscriptions/sub001"/>

<eventType>Failed</eventType>

</is:imageShareEventNotification>

## 6.9.5.5.2 Response

HTTP/1.1 204 No Content

Date: Thu, 28 Jul 2010 02:51:59 GMT

#### 6.9.6 DELETE

# **Resource: Client notification about subscription** 6.10 cancellations

This resource is a callback URL provided by the client for notification about subscription cancellations, which are usually due to the subscription expiring. The RESTful Image Share API does not make any assumption about the structure of this URL. If this URL is a Client-side Notification URL, the server will POST notifications directly to it. If this URL is a Serverside Notification URL, the server uses it to determine the address of the Notification Server to which the notifications will subsequently be POSTed. The way the server determines the address of the Notification Server is out of scope of this specification.

Note: In the case when the client has set up a Notification Channel to obtain the notifications, in order to retrieve the notifications, the client needs to use the mechanisms described in [REST NetAPI NotificationChannel], instead of the mechanism described below in section 6.10.5.

The notification is sent by the server to the image share participant to whom the cancelled subscription belongs.

| EventType | Notification Root<br>Element Type                      | Notificati<br>on sent<br>to | Respons<br>e to<br>Notificati<br>on | Link rel                               | Link href  Base URL: http://{serverRoot}/image share/{apiVersion}/{userl d} |
|-----------|--------------------------------------------------------|-----------------------------|-------------------------------------|----------------------------------------|-----------------------------------------------------------------------------|
| n/a       | ImageShareSubscri<br>ptionCancellationNo<br>tification | Originator or Receiver      | n/a                                 | ImageShareNotificati<br>onSubscription | /subscriptions/{subscription Id}                                            |

The resource URL of the resource representing the actual subscription is passed in the "href" attribute of the "link" element with rel="ImageShareNotificationSubscription".

## Request URL variables 6.10.1

Client provided if any.

## Response Codes and Error Handling 6.10.2

For HTTP response codes, see [REST\_NetAPI\_Common].

For Policy Exception and Service Exception fault codes applicable to the RESTful Image Share API, see section 7.

#### 6.10.3 **GET**

Method not allowed by the resource. The returned HTTP error status is 405. The server should also include the 'Allow: POST' field in the response as per section 14.7 of [RFC 2616].

#### 6.10.4 **PUT**

Method not allowed by the resource. The returned HTTP error status is 405. The server should also include the 'Allow: POST' field in the response as per section 14.7 of [RFC 2616].

#### 6.10.5 **POST**

This operation is used to notify the client about subscription cancellation.

## 6.10.5.1 Example: Notify a client about subscription cancellation (Informative)

## 6.10.5.1.1 Request

POST /imageshare/notifications/77777 HTTP/1.1 Accept: application/xml

Content-Type: application/xml Host: application.example.com

<?xml version="1.0" encoding="UTF-8"?>

<is:imageShareSubscriptionCancellationNotification xmlns:is="urn:oma:xml:rest:netapi:imageshare:1">

<callbackData>abcd</callbackData>

k rel="ImageShareNotificationSubscription"

href="http://example.com/exampleAPI/imageshare/v1/tel%3A%2B19585550100/subscriptions/sub001"/>

</is:imageShareSubscriptionCancellationNotification>

## 6.10.5.1.2 Response

HTTP/1.1 204 No Content

Date: Thu, 28 Jul 2010 02:51:59 GMT

## 6.10.6 DELETE

# 7. Fault definitions

## 7.1 **Service Exceptions**

For common Service Exceptions refer to [REST\_NetAPI\_Common]. The following additional Service Exception codes are defined for the RESTful Image Share API.

## SVC1003: CS call not existing for Image Share 7.1.1

| Name                | Description                                           |
|---------------------|-------------------------------------------------------|
| MessageID           | SVC1003                                               |
| Text                | CS call object reference not existing for Image Share |
| Variables           | None                                                  |
| HTTP status code(s) | 400 Bad request                                       |

# **Policy Exceptions** 7.2

For common Policy Exceptions refer to [REST\_NetAPI\_Common].

No policy exceptions are defined for the RESTful Image Share API in this release.

# Appendix A. **Change History**

# (Informative)

# **Approved Version History A.1**

| Reference | Date | Description      |
|-----------|------|------------------|
| n/a       | n/a  | No prior version |

# **Draft/Candidate Version 1.0 History A.2**

| Document Identifier         | Date        | Sections              | Description                                                                                                    |
|-----------------------------|-------------|-----------------------|----------------------------------------------------------------------------------------------------|
| Draft Versions              | 10 May 2011 | All                   | Baseline                                                                                                    |
| REST_NetAPI_ImageShare-V1_0 | 17 Jun 2011 | 5, 5.1,<br>Appendix E | CRs implemented - OMA-ARC-REST-NetAPI-2011-0026R01- CR_ImageShare_Resources                                                                                                    |
|                             | 1 Aug 2011  | 2.1,3.2,5.1,5.2       | CRs implemented  OMA-ARC-REST-NetAPI-2011-0131R02- CR_ImageShare_Resources_alignment_with_new_resource_mo del  OMA-ARC-REST-NetAPI-2011-0132R02- CR_ImageShare_Datatypes_alignment_with_new_resource_mo                                                                                                    |
|                             | 09 Sep 2011 | Many                  | del  CRs implemented  OMA-ARC-REST-NetAPI-2011-0181R03- CR_Imageshare_DataTypes_Enhancement  OMA-ARC-REST-NetAPI-2011-0182- CR_Imageshare_Resource_modification  OMA-ARC-REST-NetAPI-2011-0218- CR_Imageshare_telURI_change_and_others                                                                                              |
|                             | 19 Sep 2011 | Many                  | CRs implemented - OMA-ARC-REST-NetAPI-2011-0239R01- CR_subscription_flow_specificaiton_ACR                                                                                                    |
|                             | 09 Oct 2011 | Many                  | CRs implemented - OMA-ARC-REST-NetAPI-2011-0262R02- CR_ImageShare_additional_data_types - OMA-ARC-REST-NetAPI-2011-0280R01- CR_imageshare_sequence_diagram                                                                                                    |
|                             | 31 Oct 2011 | Many                  | CRs implemented - OMA-ARC-REST-NetAPI-2011-0288R02- CR_ImageShare_more_SeqenceDiagram_and_other_updates                                                                                                    |
|                             | 03 Nov 2011 | Many                  | CRs implemented - OMA-ARC-REST-NetAPI-2011-0338R01- CR_ImageShare_Sequence_diagram_update - Correct some typos in figure 3 and figure 4                                                                                                    |
|                             | 10 Nov 2011 | 5.2.2                 | CRs implemented - OMA-ARC-REST-NetAPI-2011-0350- CR_ImageShare_DataType_improvement                                                                                                    |
|                             | 01 Dec2011  | Many                  | CRs implemented  OMA-ARC-REST-NetAPI-2011-0374- CR_delete_fileRange_in_IS_TS  OMA-ARC-REST-NetAPI-2011-0418- CR_ImageShare_Appendix_G  OMA-ARC-REST-NetAPI-2011-0422R01- CR_ImageShare_SCR_  OMA-ARC-REST-NetAPI-2011-0419R03- CR_ImageShare_detailed_specification_of_resources  Change "acr:authorization" to "acr:Authorization" |

| Document Identifier                           | Date        | Sections                                                  | Description                                                                                                    |
|-----------------------------------------------|-------------|-----------------------------------------------------------|----------------------------------------------------------------------------------------------------|
|                                               | 02 Feb 2012 | Many                                                      | CRs implemented  OMA-ARC-REST-NetAPI-2012-0039- CR_ImageShare_CONR_section2_3  OMA-ARC-REST-NetAPI-2012-0041- CR_ImageShare_CONR_editorial_changes  OMA-ARC-REST-NetAPI-2012-0055R01- CR_ImageShare_CONR_more_changes |
|                                               | 08 Feb 2012 | Many                                                      | CRs implemented - OMA-ARC-REST-NetAPI-2012-0055R01- CR_ImageShare_CONR_more_changes                                                                                                    |
|                                               | 20 Feb 2012 | Many                                                      | CRs implemented - OMA-ARC-REST-NetAPI-2012-0060R03- CR_ImageShare_CONR_A032 - OMA-ARC-REST-NetAPI-2012-0070- CR_ImageShare_CONR_link_examples                                                                         |
|                                               | 23 Feb 2012 | Many                                                      | CRs implemented - OMA-ARC-REST-NetAPI-2012-0079R03- CR_ImageShare_CONR_resolution_more                                                                                                    |
|                                               | 02 Mar 2012 | Many                                                      | CRs implemented - OMA-ARC-REST-NetAPI-2012-0087- CR_ImageShare_CONR_TS_resolutions                                                                                                    |
|                                               | 15 Mar 2012 | Various                                                   | Editorial: changed front cover, header, updated copyright year                                                                                                    |
|                                               | 19 Mar 2012 | Many                                                      | CRs implemented - OMA-ARC-REST-NetAPI-2012-0098- CR_ImageShare_TS_more_fix                                                                                                    |
|                                               | 27 Mar 2012 | Many                                                      | CRs implemented OMA-ARC-REST-NetAPI-2012-0116R01- CR_ImageShare_TS_Exceptions_Notifications_with_TTL                                                                                                    |
|                                               | 28 Mar 2012 | Tables 7 & 8,<br>G.1.2                                    | Corrected copyright year to 2012.<br>Editorial changes                                                                                                    |
| Candidate Version REST_NetAPI_ImageShare-V1_0 | 10 Apr 2012 | n/a                                                       | Status changed to Candidate by TP TP Ref # OMA-TP-2012-0161- INP_REST_NetAPI_ImageShare_1_0_ERP_and_ETR_for_Candidat e_Approval                                                                                       |
| Draft Versions REST_NetAPI_ImageShare-V1_0    | 20 Jul 2012 | 5.3                                                       | Incorporated CR: OMA-ARC-REST-NetAPI-2012-0155- CR_Image_Share_section_5.3_introduction Editorial changes                                                                                                    |
|                                               | 13 Aug 2012 | 5.2.2.1,<br>5.2.2.10, 5.3                                 | Incorporated CR: OMA-ARC-REST-NetAPI-2012-0220- CR_clientCorrelator_resolution_and_5.3_fix_IS                                                                                                    |
|                                               | 22 Aug 2012 | C.1, C.2                                                  | Incorporated CR: OMA-ARC-REST-NetAPI-2012-0228- CR_ClientCorrelator_Appendix_C_IS                                                                                                    |
|                                               | 28 Nov 2012 | 3.2, 4.1, 5.3.1,<br>6, 6.6, 6.7, 6.8,<br>6.9, 6.10, G.1.2 | Incorporated CR: OMA-ARC-REST-NetAPI-2012-0286- CR_ImageShare_implement_blueprint_longpoll_auth Template changed to OMA-TEMPLATE- TS_RESTful_Network_API-20120813-I Editorial changes                                 |

| Document Identifier                           | Date        | Sections                                                                                                    | Description                                                                                                    |
|-----------------------------------------------|-------------|----------------------------------------------------------------------------------------------------|----------------------------------------------------------------------------------------------------|
|                                               | 26 Feb 2013 | 2.2, 5.1,<br>5.2.2.1, 5.2.2.5,<br>5.2.2.6,<br>5.2.2.10, 5.3.2,<br>6.5.5.1.1,<br>6.5.5.2.1, 6.6,<br>6.6.5.1.1,<br>6.7.5.1.1,<br>6.7.5.2.1, C.3,<br>C.3.1.1.,<br>C.3.1.2,<br>C.3.2.1, D.11,<br>D.12, D.13,<br>D.14, D.15,<br>D.16, D.17,<br>D.18, D.19,<br>D.20, D.21,<br>D.22                                                                                                    | Incorporated CR: OMA-ARC-REST-NetAPI-2013-0009R01- CR_Addressing_RCSe_Problem_Report_TS_IS Editorial changes           |
|                                               | 20 May 2013 | 5.1, 5.2.2.8,<br>5.2.2.10,<br>5.2.2.11,<br>5.2.2.12, 5.3.2,<br>6.3.5.2.1,<br>6.4.3.2.2, 6.5.3,<br>6.5.4, 6.5.4.1,<br>6.5.5, 6.5.5.2,<br>6.5.6, 6.6,<br>6.6.5.1.1,<br>6.7.5.2.1, 6.7,<br>6.7.5.1.1,<br>6.7.5.2.1, 6.8,<br>6.8.5.1.1, 6.9,<br>6.10,<br>6.10 | Incorporated CR: OMA-ARC-REST-NetAPI-2013-0035- CR_IS_TS_updates_INP0028r01 Editorial changes                          |
| Candidate Version REST_NetAPI_ImageShare-V1_0 | 05 Jun 2013 | n/a                                                                                                    | Status changed to Candidate by TP TP Ref # OMA-TP-2013-0189- INP_REST_NetAPI_ImageShare_V1_0_ERP_for_Notification      |
| Draft Versions REST_NetAPI_ImageShare-V1_0    | 07 Feb 2014 | 5.3.2, 6.5.4.1.1,<br>D.11                                                                                                    | Incorporated CR: OMA-ARC-REST-NetAPI-2014-0014-CR_ImageShare_bug_fixes Editorial changes                               |
|                                               | 21 Jan 2015 | 2.1, 3.3, 6,<br>G.1.2                                                                                                    | Incorporated CR: OMA-ARC-REST-NetAPI-2015-0004- CR_ImageShare_TS_resolving_A014_update_ACR_reference Editorial changes |
| Candidate Version REST_NetAPI_ImageShare-V1_0 | 23 Nov 2015 | n/a                                                                                                    | Status changed to Candidate by TP TP Ref # OMA-TP-2015-0198- INP_REST_NetAPI_ImageShare_V1_0_ERP_for_Notification      |

# Appendix B. **Static Conformance Requirements**

(Normative)

The notation used in this appendix is specified in [SCRRULES].

## **SCR for REST.ImageShare Server B.1**

| Item                           | Function                | Reference  | Requirement |
|--------------------------------|-------------------------|------------|-------------|
| REST-IMAGESHARE-SUPPORT-S-001- | Support for the RESTful | 5,6        |             |
| M                              | Image Share API         |            |             |
| REST-IMAGESHARE-SUPPORT-S-002- | Support for the XML     | 6          |             |
| M                              | request & response      |            |             |
|                                | format                  |            |             |
| REST-IMAGESHARE-SUPPORT-S-003- | Support for the JSON    | 6          |             |
| M                              | request & response      |            |             |
|                                | format                  |            |             |
| REST-IMAGESHARE-SUPPORT-S-004- | Support for the         | Appendix C |             |
| 0                              | application/x-www-      |            |             |
|                                | form-urlencoded format  |            |             |

## SCR for REST.ImageShare.Subscriptions Server **B.1.1**

| Item                           | Function                                                                                                    | Reference | Requirement |
|--------------------------------|----------------------------------------------------------------------------------------------------|-----------|-------------|
| REST-IMAGESHARE-SUBSCR-S-001-M | Support for subscriptions to image share notifications                                                       | 6.1       |             |
| REST-IMAGESHARE-SUBSCR-S-002-O | Read the list of active image share notification subscriptions – GET                                         | 6.1.3     |             |
| REST-IMAGESHARE-SUBSCR-S-003-M | Create new subscription<br>to image share<br>notifications – POST<br>(XML or JSON)                           | 6.1.5     |             |
| REST-IMAGESHARE-SUBSCR-S-004-O | Create new subscription<br>to image share<br>notifications – POST<br>(application/x-www-<br>form-urlencoded) | C.1       |             |

## SCR for REST.ImageShare.Individual.Subscription Server **B.1.2**

| Item                               | Function                                                                      | Reference | Requirement |
|------------------------------------|-------------------------------------------------------------------------------|-----------|-------------|
| REST-IMAGESHARE-IND-SUBSCR-S-001-M | Support for access to an individual subscription to image share notifications | 6.2       |             |
| REST-IMAGESHARE-IND-SUBSCR-S-002-O | Read an individual image share notification subscription – GET                | 6.2.3     |             |
| REST-IMAGESHARE-IND-SUBSCR-S-003-M | Cancel subscription and stop corresponding notifications – DELETE             | 6.2.6     |             |

## SCR for REST.ImageShare.Sessions Server **B.1.3**

| Item                         | Function                                                                             | Reference | Requirement |
|------------------------------|--------------------------------------------------------------------------------------|-----------|-------------|
| REST-IMAGESHARE-SESS-S-001-M | Support for image share sessions                                                     | 6.3       |             |
| REST-IMAGESHARE-SESS-S-002-M | Create a new image<br>share session –<br>POST(XML or JSON)                           | 6.3.5     |             |
| REST-IMAGESHARE-SESS-S-003-O | Create a new image<br>share session –<br>POST(application/x-<br>www-form-urlencoded) | C.2       |             |

## SCR for REST.ImageShare.Individual.Session Server B.1.4

| Item                             | Function                                                | Reference | Requirement |
|----------------------------------|---------------------------------------------------------|-----------|-------------|
| REST-IMAGESHARE-IND-SESS-S-001-  | Support for individual                                  | 6.4       |             |
| M                                | image share sessions                                    |           |             |
| REST-IMAGESHARE-IND-SESS-S-002-O | Retrieve an image share<br>session information –<br>GET | 6.4.3     |             |
| REST-IMAGESHARE-IND-SESS-S-003-  | Cancel invitation/                                      | 6.4.6     |             |
| M                                | Decline Invitation/                                     |           |             |
|                                  | Terminate an image                                      |           |             |
|                                  | share session – DELETE                                  |           |             |

## SCR for REST.ImageShare.Individual.Session.Status Server **B.1.5**

| Item                                      | Function                                                           | Reference | Requirement |
|-------------------------------------------|--------------------------------------------------------------------|-----------|-------------|
| REST-IMAGESHARE-IND-SESS-STAT-<br>S-001-M | Support for acceptance of the session                              | 6.5       |             |
| REST-IMAGESHARE-IND-SESS-STAT-<br>S-002-M | Accept an image share<br>session invitation – PUT<br>(XML or JSON) | 6.5.4     |             |

# SCR for REST.ImageShare.Session.Invitation.Notifications **B.1.6** Server

| Item                                 | Function                                                                | Reference | Requirement |
|--------------------------------------|-------------------------------------------------------------------------|-----------|-------------|
| REST-IMAGESHARE-INVITE-NOTIF-S-001-M | Support for notifications about image share session invitations         | 6.6       |             |
| REST-IMAGESHARE-INVITE-NOTIF-S-002-M | Image share session<br>invitation notifications –<br>POST (XML or JSON) | 6.6.5     |             |

# SCR for REST.ImageShare.Session.Acceptance.Notifications B.1.7 Server

| Item                                     | Function                                                                | Reference | Requirement |
|------------------------------------------|-------------------------------------------------------------------------|-----------|-------------|
| REST-IMAGESHARE-ACCEPT-NOTIF-<br>S-001-M | Support for notifications about image share session acceptance          | 6.7       |             |
| REST-IMAGESHARE-ACCEPT-NOTIF-S-002-M     | Image share session<br>acceptance notifications<br>– POST (XML or JSON) | 6.7.5     |             |

## B.1.8 SCR for REST.ImageShare.Link.Notifications Server

| Item                                   | Function                                                 | Reference | Requirement |
|----------------------------------------|----------------------------------------------------------|-----------|-------------|
| REST-IMAGESHARE-LINK-NOTIF-S-<br>001-M | Support for notifications about image file link          | 6.8       |             |
| REST-IMAGESHARE-LINK-NOTIF-S-002-M     | Image file link<br>notifications – POST<br>(XML or JSON) | 6.8.5     |             |

## B.1.9 SCR for REST.ImageShare.Events.Notifications Server

| Item                                | Function                                                   | Reference | Requirement |
|-------------------------------------|------------------------------------------------------------|-----------|-------------|
| REST-IMAGESHARE-EVENT-NOTIF-S-001-M | Support for notifications about image share events         | 6.9       |             |
| REST-IMAGESHARE-EVENT-NOTIF-S-002-M | Image share event<br>notifications – POST<br>(XML or JSON) | 6.9.5     |             |

# B.1.10 SCR for REST.ImageShare.SubscriptionCancellation Server

| Item                                  | Function                                                           | Reference | Requirement |
|---------------------------------------|--------------------------------------------------------------------|-----------|-------------|
| REST-IMAGESHARE-NOTIF-SUBCXL-S-001-M  | Support for notifications about subscription cancellation          | 6.10      |             |
| REST-IMAGESHARE-NOTIF- SUBCXL-S-002-M | Subscription cancellation<br>notifications – POST<br>(XML or JSON) | 6.10.5    |             |

# Appendix C. Application/x-www-form-urlencoded Request Format for **POST Operations** (Normative)

This section defines a format for the RESTful Image Share API requests where the body of the request is encoded using the application/x-www-form-urlencoded MIME type.

Note: only the request body is encoded as application/x-www-form-urlencoded, the response is still encoded as XML or JSON depending on the preference of the client and the capabilities of the server. Names and values MUST follow the application/x-www-form-urlencoded character escaping rules from [W3C\_URLENC].

The encoding is defined below for the following Image Share REST operations which are based on POST requests:

- Creating a new subscription to image share notifications
- Creating a new image share session
- Accepting an image share session invitation

## **C.1** Creating a new subscription to image share notifications

This operation is used to create a new subscription to image share notifications. See section 6.1.5.

The notifyURL either contains the Client-side Notification URL (as defined by the client) or the Server-side Notification URL (as obtained during the creation of the Notification Channel [REST\_NetAPI\_NotificationChannel]).

The request parameters are as follows:

| Name               | Type/Values                | Optional | Description                                                                                                    |
|--------------------|----------------------------|----------|----------------------------------------------------------------------------------------------------|
| notifyURL          | xsd:anyURI                 | No       | Notification endpoint definition.                                                                                                    |
|                    |                            |          | For the use of Client-side Notification URLs and Server-side Notification URLs in this parameter, see sections 6.1 and 6.1.5.                                                                                                    |
| callbackData       | xsd:string                 | Yes      | Data the application can register with the server when subscribing to notifications, and that are passed back unchanged in each of the related notifications.                                                                                                    |
| notificationFormat | common:NotificationFor mat | Yes      | Application can specify format of the resource representation in notifications that are related to this subscription. The choice is between {XML, JSON}.  Default: XML                                                                                                    |
| duration           | xsd:int                    | Yes      | Period of time (in seconds) notifications are provided for. If set to "0" (zero), a default duration time, which is specified by the service policy, will be used. If the parameter is omitted, the notifications will continue until the maximum duration time, which is specified by the service policy, unless the notifications are stopped by deletion of subscription for notifications.  This element MAY be given by the client during resource creation in order to signal the desired lifetime of the subscription. The server SHOULD return in this element the period of time for which the subscription will still be valid. |

| clientCorrelator | xsd:string | Yes | A correlator that the client can use to tag this particular resource representation during a request to create a resource on the server.                                                                       |
|------------------|------------|-----|----------------------------------------------------------------------------------------------------|
|                  |            |     | This element MAY be present.                                                                                                    |
|                  |            |     | Note: this allows the client to recover from communication failures during resource creation and therefore avoids duplicate subscriptions in such situations.                                                  |
|                  |            |     | In case the element is present, the server SHALL not alter its value, and SHALL provide it as part of the representation of this resource. In case the field is not present, the server SHALL NOT generate it. |

If the operation was successful, it returns an HTTP Status of "201 Created".

## C.1.1 **Example 1: Creating a new subscription to image share** notifications using tel URI (Informative)

## C.1.1.1 Request

POST /exampleAPI/imageshare/v1/tel%3A%2B19585550100/subscriptions HTTP/1.1

Content-Type: application/x-www-form-urlencoded

Content-Length: nnnn Accept: application/xml Host: example.com

notifyURL=http%3A%2F%2Fapplication.example.com%2Fimageshare%2Fnotifications%2F77777&

callbackData=abcd& duration=7200& clientCorrelator=12345

## C.1.1.2 Response

HTTP/1.1 201 Created

Content-Type: application/xml

Location: http://example.com/exampleAPI/imageshare/v1/tel%3A%2B19585550100/subscriptions/sub001

Content-Length: nnnn

Date: Thu, 28 Jul 2011 17:51:59 GMT

<?xml version="1.0" encoding="UTF-8"?>

<is:imageShareNotificationSubscription xmlns:is="urn:oma:xml:rest:netapi:imageshare:1">

<callbackReference>

<notifyURL>http://application.example.com/imageshare/notifications/77777</notifyURL>

<callbackData>abcd</callbackData>

</callbackReference>

<duration>7200</duration>

<cli>clientCorrelator>12345</clientCorrelator>

<resourceURL>http://example.com/exampleAPI/imageshare/v1/tel%3A%2B19585550100/subscriptions/sub001</resourceURL>

</is:imageShareNotificationSubscription>

Note that alternatively to returning a copy of the created resource, the location of created resource could be returned using the common:resourceReference root element (see section C.1.2.2).

## C.1.2 **Example 2: Creating a new subscription to image notifications** using ACR (Informative)

## C.1.2.1 Request

POST /exampleAPI/imageshare/v1/acr%3Apseudonym123/subscriptions/ HTTP/1.1

Content-Type: application/x-www-form-urlencoded

Content-Length: nnnn Accept: application/xml Host: example.com

notifyURL=http%3A%2F%2Fapplication.example.com%2Fimageshare%2Fnotifications%2F77777&

callbackData=abcd& duration=7200& clientCorrelator=12345

## C.1.2.2 Response

HTTP/1.1 201 Created

Content-Type: application/xml

Location: http://example.com/exampleAPI/imageshare/v1/acr%3Apseudonym123/subscriptions/sub001

Content-Length: nnnn

Date: Thu, 28 Jul 2011 17:51:59 GMT

<?xml version="1.0" encoding="UTF-8"?>

<common:resourceReference xmlns:common="urn:oma:xml:rest:netapi:common:1">

<resourceURL>http://example.com/exampleAPI/imageshare/v1/acr%3Apseudonym123/subscriptions/sub001</resourceURL>

</common:resourceReference>

# **C.2** Creating a new image share session

This operation is used to create a new image share session. See section 6.3.5.

The request parameters are as follows:

| Name              | Type/Values | Optional | Description                                                                                                    |
|-------------------|-------------|----------|----------------------------------------------------------------------------------------------------|
| originatorAddress | xsd:anyURI  | No       | Address (e.g. 'sip' URI, 'tel' URI, 'acr' URI) of the Originator.                                                                                                    |
|                   |             |          | When the application acts behalf of the Originator, the originatorAddress MUST have the same value as the {userId} fragment in the resource URL path if the {userId} is also part of the request URL. |
| originatorName    | xsd:string  | Yes      | Name of the Originator                                                                                                    |
| receiverAddress   | xsd:anyURI  | Yes      | Address (e.g. 'sip' URI, 'tel' URI, 'acr' URI) of the Receiver.                                                                                                    |
|                   |             |          | It SHALL be present in request bodies during resource creation in case of image sharing without CS voice call.                                                                                        |
|                   |             |          | It SHALL not be present in request bodies during resource creation in case of image sharing with CS                                                                                                   |

| T                 | <u> </u>                                                                                      | T · "                                                                                                    |
|-------------------|-----------------------------------------------------------------------------------------------|----------------------------------------------------------------------------------------------------|
|                   |                                                                                               | voice call.                                                                                                    |
|                   |                                                                                               | The server can get the receiverAddress using the callObjectRef received in the request bodies during resource creation in case of image sharing with CS voice call.                                                              |
|                   |                                                                                               | When the application acts behalf of the Receiver, the receiverAddress MUST have the same value as the {userId} fragment in the resource URL path if the {userId} is also part of the request URL.                                |
| xsd:anyURI        | Yes                                                                                           | Reference to the CS voice object (to which the Receiver is linked)                                                                                                    |
|                   |                                                                                               | It SHALL be present in request bodies during resource creation in case of image sharing with CS voice call.                                                                                                    |
|                   |                                                                                               | It SHALL not be present in request bodies during resource creation in case of image sharing without CS voice call.                                                                                                    |
| xsd:string        | Yes                                                                                           | Name of the Receiver.                                                                                                    |
|                   |                                                                                               | SHALL NOT be present when callObjectRef is used, and MAY be present when receiverAddress is used.                                                                                                    |
| xsd:string        | No                                                                                            | The MIME type of the file, as concatenated of type, "/" and subtype (e.g. image/jpeg).                                                                                                    |
|                   |                                                                                               | See RFC 2045.                                                                                                    |
| xsd:string        | Yes                                                                                           | The name of the file                                                                                                    |
| xsd: unsignedLong | Yes                                                                                           | The size of the file in octets                                                                                                    |
| xsd:string        | Yes                                                                                           | The hash algorithm used (only "sha-1" currently supported)                                                                                                    |
| xsd: hexBinary    | Yes                                                                                           | The hash value of the file                                                                                                    |
| xsd:string        | Yes                                                                                           | Human-readable short description of the image file (corresponding to 'i=' line in SDP) which could be set by the Originator.                                                                                                    |
|                   |                                                                                               | See [IR.79] & [RFC2327].                                                                                                    |
| xsd:anyURI        | Yes                                                                                           | The file repository URL from where the file can be retrieved.                                                                                                    |
|                   |                                                                                               | If it is present in the POST operation during resource creation, the application of the Originator side needs to fetch the image file using this URL.                                                                            |
|                   |                                                                                               | Otherwise, if it is not present in the POST request during resource creation, the image file content is included in the HTTP body. The HTTP body can be represented as multipart/form-data entity bodies, as specified in 5.2.5. |
|                   | xsd:string  xsd:string  xsd:string  xsd: unsignedLong  xsd:string  xsd: hexBinary  xsd:string | xsd:string  Xsd:string  Xsd:string  Xsd:string  Xes  Xsd: unsignedLong  Xsd: unsignedLong  Xsd:string  Xes  Xsd:string  Yes  Xsd:string  Yes  Xsd:string  Yes  Xsd: hexBinary  Yes                                               |

| clientCorrelator | xsd:string | Yes | A correlator that the client can use to tag this particul resource representation during a request to create a resource on the server.                                                                         |  |
|------------------|------------|-----|----------------------------------------------------------------------------------------------------|--|
|                  |            |     | This element SHOULD be present.                                                                                                    |  |
|                  |            |     | Note: this allows the client to recover from communication failures during resource creation and therefore avoids duplicate image share session creations in such situations.                                  |  |
|                  |            |     | In case the element is present, the server SHALL not alter its value, and SHALL provide it as part of the representation of this resource. In case the field is not present, the server SHALL NOT generate it. |  |

If the operation was successful, it returns an HTTP Status of "201 Created".

#### Example 1:Creating a new image share session with file content C.2.1 (no CS call related) (Informative)

#### C.2.1.1 Request

```
POST /exampleAPI/imageshare/v1/tel%3A%2B19585550100/sessions HTTP/1.1
Content-Type: multipart/form-data; boundary="========123456==";
Content-Length: nnnn
Accept: application/xml
Host: example.com
MIME-Version: 1.0
--=========123456==
Content-Disposition: form-data; name="root-fields"
Content-Type: application/x-www-form-urlencoded
Content-Length: nnnn
originatorAddress=tel%3A%2B19585550100&
originatorName=Alice&
receiverAddress=tel%3A%2B19585550101&
receiverName=Bob&
type=image%2Fjpeg&
name=sunset.jpg&
size=4096&
algorithm=sha-1&
value=58231FE8653BBCF371362F86D471913EE4B1DF2F&
fileDescription=This%20is%20my%20latest%20picture&
clientCorrelator=12345
--=======123456==
Content-Disposition: form-data; name="attachment"; filename="sunset.jpg"
Content-Type: image/jpeg
Content-Length: nnnn
JPEG ...binary image data...
```

#### C.2.1.2 Response

```
HTTP/1.1 201 Created
Content-Type: application/xml
Content-Length: nnnn
Location: http://example.com/exampleAPI/imageshare/v1/tel%3A%2B19585550100/sessions/sess001
Date: Mon, 28 Jul 2011 17:51:59 GMT
<?xml version="1.0" encoding="UTF-8"?>
<is:imageShareSessionInformation xmlns:is="urn:oma:xml:rest:netapi:imageshare:1">
 <originatorAddress>tel:+19585550100</originatorAddress>
 <originatorName>Alice</originatorName>
 <receiverAddress>tel:+19585550101</receiverAddress>
 <receiverName>Bob</receiverName>
<status>Initial</status>
 <fileInformation>
  <fileSelector>
   <type>image/jpeg</type>
   <name>sunset.jpg</name>
   <size>4096</size>
   <hash>
    <algorithm>sha-1</algorithm>
    <value>58231FE8653BBCF371362F86D471913EE4B1DF2F
   </hash>
  </fileSelector>
  <fileDescription>This is my latest picture</fileDescription>
 </fileInformation>
<cli>clientCorrelator>12345</clientCorrelator>
<resourceURL>http://example.com/exampleAPI/imageshare/v1/tel%3A%2B19585550100/sessions/sess001</resourceURL>
</is:imageShareSessionInformation>
```

Note that alternatively to returning a copy of the created resource, the location of created resource could be returned using the common:resourceReference root element (see section C.1.2.2).

#### C.2.2 Example 2:Creating a new image share session with file repository URL (CS call related) (Informative)

#### C.2.2.1 Request

```
POST /exampleAPI/imageshare/v1/tel%3A%2B19585550100/sessions HTTP/1.1
Content-Type: application/x-www-form-urlencoded
Content-Length: nnnn
Accept: application/xml
Host: example.com
originatorAddress=tel%3A%2B19585550100&
originatorName= Alice&
callObjectRef=http%3A%2F%2Fexample.com%2FexampleAPI%2Fcall%2Ftel%3A%2B19585550101%2Fsessions%2FcallSess001&
type=image%2Fjpeg&
name=sunset.jpg&
size=4096&
algorithm=sha-1&
value=58231FE8653BBCF371362F86D471913EE4B1DF2F&
fileDescription=This%20is%20my%20latest%20picture&
fileURL=http%3A%2F%2Fmypictures.com%2Falbum%2Fsunset.jpg&
clientCorrelator=12345
```

#### C.2.2.2 Response

```
HTTP/1.1 201 Created
Content-Type: application/xml
Content-Length: nnnn
Location: http://example.com/exampleAPI/imageshare/v1/tel%3A%2B19585550100/sessions/sess001
Date: Mon, 28 Jul 2011 17:51:59 GMT
<?xml version="1.0" encoding="UTF-8"?>
<is:imageShareSessionInformation xmlns:is="urn:oma:xml:rest:netapi:imageshare:1">
 <originatorAddress>tel:+19585550100</originatorAddress>
 <originatorName>Alice</originatorName>
 <receiverAddress>tel:+19585550101</receiverAddress>
 <callObjectRef>http://example.com/exampleAPI/ thirdPartyCall/v1/tel%3A%2B19585550101/sessions/callSess001</callObjectRef>
 <receiverName>Bob</receiverName>
 <status>Initial</status>
 <fileInformation>
   <fileSelector>
    <type>image/jpeg</type>
    <name>sunset.jpg</name>
    <size>4096</size>
    <hash>
     <algorithm>sha-1</algorithm>
     <value>58231FE8653BBCF371362F86D471913EE4B1DF2F
    </hash>
   </fileSelector>
   <fileDescription>This is my latest picture</fileDescription>
  </fileInformation>
  <fileURL>http://mypictures.com/album/sunset.jpg</fileURL>
  <cli>clientCorrelator>12345</clientCorrelator>
  <resourceURL>http://example.com/exampleAPI/imageshare/v1/tel%3A%2B19585550100/sessions/sess001</resourceURL>
</is:imageShareSessionInformation>
```

Note that alternatively to returning a copy of the created resource, the location of created resource could be returned using the common:resourceReference root element (see section C.1.2.2).

#### **C.3** (Void)

### JSON examples Appendix D.

# (Informative)

JSON (JavaScript Object Notation) is a lightweight, text-based, language-independent data interchange format. It provides a simple means to represent basic name-value pairs, arrays and objects. JSON is relatively trivial to parse and evaluate using standard JavaScript libraries, and hence is suited for REST invocations from browsers or other processors with JavaScript engines. Further information on JSON can be found at [RFC4627].

The following examples show the request and response for various operations using the JSON data format. The examples follow the XML to JSON serialization rules in [REST\_NetAPI\_Common]. A JSON response can be obtained by using the content type negotiation mechanism specified in [REST\_NetAPI\_Common].

For full details on the operations themselves please refer to the section number indicated.

## **D.1** Reading all active image share notification subscriptions (section 6.1.3.1)

## Request:

```
GET /exampleAPI/imageshare/v1/tel%3A%2B19585550100/subscriptions HTTP/1.1
Accept: application/json
Host: example.com
```

```
HTTP/1.1 200 OK
Content-Type: application/json
Content-Length: nnnn
Date: Thu, 28 Jul 2011 17:51:59 GMT
{"imageShareSubscriptionList": {
  "imageShareNotificationSubscription": {
    "callbackReference": {
       "callbackData": "abcd",
       "notifyURL": "http://application.example.com/imageshare/notifications/77777"
    "clientCorrelator": "12345",
    "duration": "7200",
    "resourceURL": "http://example.com/exampleAPI/imageshare/v1/tel%3A%2B19585550100/subscriptions/sub001"
  "resourceURL": "http://example.com/exampleAPI/imageshare/v1/tel%3A%2B19585550100/subscriptions"
}}
```

## **D.2** Creating a new subscription to image share notifications using tel URI (section 6.1.5.1)

## Request:

```
POST /exampleAPI/imageshare/v1/tel%3A%2B19585550100/subscriptions/ HTTP/1.1
Content-Type: application/xml
Content-Length: nnnn
Accept: application/json
Host: example.com
{"imageShareNotificationSubscription": {
  "callbackReference": {
    "callbackData": "abcd",
     "notifyURL": "http://application.example.com/imageshare/notifications/77777"
  "clientCorrelator": "12345",
  "duration": "7200"
}}
```

```
HTTP/1.1 200 OK
Content-Type: application/json
Content-Length: nnnn
Location: http://example.com/exampleAPI/imageshare/v1/tel%3A%2B19585550100/subscriptions/sub001
Date: Thu, 28 Jul 2011 17:51:59 GMT
{"imageShareNotificationSubscription": {
  "callbackReference": {
    "callbackData": "abcd",
    "notifyURL": "http://application.example.com/imageshare/notifications/77777"
  "clientCorrelator": "12345",
  "duration": "7200",
  "resourceURL": "http://example.com/exampleAPI/imageshare/v1/tel%3A%2B19585550100/subscriptions/sub001"
}}
```

# Creating a new subscription to image share notifications **D.3** using ACR (section 6.1.5.2)

## Request:

```
POST /exampleAPI/imageshare/v1/acr%3Apseudonym123/subscriptions/ HTTP/1.1
Content-Type: application/json
Content-Length: nnnn
Accept: application/json
Host: example.com
{"imageShareNotificationSubscription": {
  "callbackReference": {
     "callbackData": "abcd",
     "notifyURL": "http://application.example.com/imageshare/notifications/77777"
  "clientCorrelator": "12345",
  "duration": "7200"
}}
```

### Response:

```
HTTP/1.1 201 Created
Content-Type: application/json
Location: http://example.com/exampleAPI/imageshare/v1/acr%3Apseudonym123/subscriptions/sub001
Content-Length: nnnn
Date: Thu, 28 Jul 2011 17:51:59 GMT
{"resourceReference": {"resourceURL": "http://example.com/exampleAPI/imageshare/v1/acr%3Apseudonym123/subscriptions/sub001"}}
```

#### **D.4** Reading an individual subscription (section 6.2.3.1)

## Request:

GET /exampleAPI/imageshare/v1/tel%3A%2B19585550100/subscriptions/sub001?resFormat=JSON HTTP/1.1

Host: example.com

### Response:

```
HTTP/1.1 200 OK
Content-Type: application/json
Content-Length: nnnn
Date: Mon, 28 Jun 2010 17:51:59 GMT
{"imageShareNotificationSubscription": {
  "callbackReference": {
     "callbackData": "abcd",
     "notifyURL": "http://application.example.com/imageshare/notifications/77777"
  "clientCorrelator": "12345",
  "duration": "7200",
  "resourceURL": "http://example.com/exampleAPI/imageshare/v1/tel%3A%2B19585550100/subscriptions/sub001"
}}
```

#### **D.5** Cancelling a subscription (section 6.2.6.1)

## Request:

DELETE /exampleAPI/imageshare/v1/tel%3A%2B19585550100/subscriptions/sub001 HTTP/1.1 Accept: application/json Host: example.com

```
HTTP/1.1 204 No Content
Date: Mon, 28 Jun 2010 17:51:59 GMT
```

## Creating a new image share session with file content (no CS **D.6** call related) (section 6.3.5.1)

Request:

```
POST /exampleAPI/imageshare/v1/tel%3A%2B19585550100/sessions HTTP/1.1
Content-Type: multipart/form-data; boundary="========123456==";
Content-Length: nnnn
Accept: application/json
Host: example.com
MIME-Version: 1.0
--==========123456==
Content-Disposition: form-data; name="root-fields"
Content-Type: application/xml
Content-Length: nnnn
{"imageShareSessionInformation": {
  "clientCorrelator": "12345",
  "fileInformation": {
    "fileDescription": "This is my latest picture",
    "fileSelector": {
      "hash": {
         "algorithm": "sha-1",
         "value": "58231FE8653BBCF371362F86D471913EE4B1DF2F"
       "name": "sunset.jpg",
      "size": "4096",
      "type": "image/jpeg"
  "originatorAddress": "tel:+19585550100",
  "originatorName": "Alice",
  "receiverAddress": "tel:+19585550101",
  "receiverName": "Bob"
}}
--=========123456==
Content-Disposition: form-data; name="attachment"; filename="sunset.jpg"
Content-Type: image/jpeg
Content-Length: nnnn
JPEG ...binary image data...
```

```
HTTP/1.1 201 Created
Content-Type: application/json
Location: http://example.com/exampleAPI/imageshare/v1/tel%3A%2B19585550100/sessions/sess001
Content-Length: nnnn
Date: Mon, 28 Jul 2011 17:51:59 GMT
{"imageShareSessionInformation": {
  "clientCorrelator": "12345",
  "fileInformation": {
     "fileDescription": "This is my latest picture",
     "fileSelector": {
       "hash": {
          "algorithm": "sha-1",
          "value": "58231FE8653BBCF371362F86D471913EE4B1DF2F"
       "name": "sunset.jpg",
       "size": "4096",
       "type": "image/jpeg"
  },
  "originatorAddress": "tel:+19585550100",
  "originatorName": "Alice",
"receiverAddress": "tel:+19585550101",
  "receiverName": "Bob",
  "resourceURL": "http://example.com/exampleAPI/imageshare/v1/tel%3A%2B19585550100/sessions/sess001",
  "status": "Initial"
}}
```

# **D.7** Creating a new image share session with file repository URL (CS call related) (section 6.3.5.2)

## Request:

```
POST /exampleAPI/imageshare/v1/tel%3A%2B19585550100/sessions HTTP/1.1
Content-Type: application/xml
Content-Length: nnnn
Accept: application/json
Host: example.com
{"imageShareSessionInformation": {
  "callObjectRef": "http://example.com/exampleAPI/thirdPartyCall/v1/tel%3A%2B19585550101/sessions/callSess001",
  "clientCorrelator": "12345",
  "fileInformation": {
    "fileDescription": "This is my latest picture",
    "fileSelector": {
       "hash": {
         "algorithm": "sha-1",
         "value": "58231FE8653BBCF371362F86D471913EE4B1DF2F"
       "name": "sunset.jpg",
       "size": "4096",
       "type": "image/jpeg"
  "fileURL": "http://mypictures.com/album/sunset.jpg",
  "originatorAddress": "tel:+19585550100",
  "originatorName": "Alice"
}}
```

```
HTTP/1.1 201 Created
Content-Type: application/json
Location: http://example.com/exampleAPI/imageshare/v1/tel%3A%2B19585550100/sessions/sess001
Content-Length: nnnn
Date: Mon, 28 Jul 2011 17:51:59 GMT
{"imageShareSessionInformation": {
  "callObjectRef": "http://example.com/exampleAPI/ thirdPartyCall/v1/tel%3A%2B19585550101/sessions/callSess001",
  "clientCorrelator": "12345",
  "fileInformation": {
     "fileDescription": "This is my latest picture",
    "fileSelector": {
       "hash": {
         "algorithm": "sha-1",
         "value": "58231FE8653BBCF371362F86D471913EE4B1DF2F"
       "name": "sunset.jpg",
       "size": "4096",
       "type": "image/jpeg"
  "fileURL": "http://mypictures.com/album/sunset.jpg",
  "originatorAddress": "tel:+19585550100",
  "originatorName": "Alice",
  "receiverAddress": "tel:+19585550101",
  "receiverName": "Bob".
  "resourceURL": "http://example.com/exampleAPI/imageshare/v1/tel%3A%2B19585550100/sessions/sess001",
  "status": "Initial"
}}
```

## Retrieving an image share session information (no CS call **D.8** related) (section 6.4.3.1)

## Request:

```
GET /exampleAPI/imageshare/v1/tel%3A%2B19585550100/sessions/sess001 HTTP/1.1
Accept: application/json
Host: example.com
```

## Response:

```
HTTP/1.1 200 OK
Content-Type: application/json
Content-Length: nnnn
Date: Mon, 28 Jul 2011 17:51:59 GMT
{"imageShareSessionInformation": {
  "clientCorrelator": "12345",
  "fileInformation": {
    "fileDescription": "This is my latest picture",
     "fileSelector": {
       "hash": {
         "algorithm": "sha-1",
         "value": "58231FE8653BBCF371362F86D471913EE4B1DF2F"
       "name": "sunset.jpg",
       "size": "4096",
       "type": "image/jpeg"
  "originatorAddress": "tel:+19585550100",
  "originatorName": "Alice",
  "receiverAddress": "tel:+19585550101",
  "receiverName": "Bob",
  "resourceURL": "http://example.com/exampleAPI/imageshare/v1/tel%3A%2B19585550100/sessions/sess001",
  "status": "Connected"
}}
```

## Retrieving an image share session information (CS call **D.9** related) (section 6.4.3.2)

### Request:

```
GET /exampleAPI/imageshare/v1/tel%3A%2B19585550100/sessions/sess001 HTTP/1.1
Accept: application/json
Host: example.com
```

### Response:

```
HTTP/1.1 200 OK
Content-Type: application/json
Content-Length: nnnn
Date: Mon, 28 Jul 2011 17:51:59 GMT
{"imageShareSessionInformation": {
  "callObjectRef": "http://example.com/exampleAPI/ thirdPartyCall/v1/tel%3A%2B19585550101/sessions/callSess001",
  "clientCorrelator": "12345",
  "fileInformation": {
    "fileDescription": "This is my latest picture",
     "fileSelector": {
       "hash": {
         "algorithm": "sha-1",
         "value": "58231FE8653BBCF371362F86D471913EE4B1DF2F"
       "name": "sunset.jpg",
       "size": "4096",
       "type": "image/jpeg"
  },
  "fileURL": "http://mypictures.com/album/sunset.jpg",
  "originatorAddress": "tel:+19585550100",
  "originatorName": "Alice",
  "receiverAddress": "tel:+19585550101",
  "receiverName": "Bob",
  "resourceURL": "http://example.com/exampleAPI/imageshare/v1/tel%3A%2B19585550100/sessions/sess001",
  "status": "Connected"
}}
```

# D.10 Terminating an image share session (section 6.4.6.1)

## Request:

DELETE /exampleAPI/imageshare/v1/tel%3A%2B19585550100/sessions/sess001 HTTP/1.1 Accept: application/json Host: example.com

```
HTTP/1.1 204 No Content
Date: Mon, 28 Jul 2011 17:51:59 GMT
```

### Accepting an image share invitation (section 6.5.4.1) **D.11**

## Request:

```
PUT /exampleAPI/imageshare/v1/tel%3A%2B19585550101/sessions/sess001/status HTTP/1.1
Content-Type: application/json
Content-Length: nnnn
Accept: application/json
Host: example.com
{"receiverSessionStatus": {
  "status": "Connected"
```

## Response:

HTTP/1.1 204 No Content

# D.12 Notify a client about image share session invitations (no CS call related) (section 6.6.5.1)

### Request:

```
POST /imageshare/notifications/77777 HTTP/1.1
Content-Type: application/json
Content-Length: nnnn
Accept: application/json
Host: application.example.com
{"imageShareSessionInvitationNotification": {
  "callbackData": "abcd",
  "fileInformation": {
     "fileDescription": "This is my latest picture",
     "fileSelector": {
       "hash": {
         "algorithm": "sha-1",
         "value": "58231FE8653BBCF371362F86D471913EE4B1DF2F"
       "name": "sunset.jpg",
       "size": "4096",
       "type": "image/jpeg"
  "link": [
       "href": "http://example.com/exampleAPI/imageshare/v1/tel%3A%2B19585550101/sessions/sess001",
       "rel": "ImageShareSessionInformation"
       "href": "http://example.com/exampleAPI/imageshare/v1/tel%3A%2B19585550101/subscriptions/sub001",
       "rel": "ImageShareNotificationSubscription "
 ],
  "originatorAddress": "tel:+19585550100",
  "originatorName": "Alice",
  "receiverAddress": "tel:+19585550101",
  "receiverName": "Bob"
}}
```

## Response:

HTTP/1.1 204 No Content Date: Thu, 28 Jul 2010 02:51:59 GMT

# D.13 Notify a client about image share session invitations (CS call related) (section 6.6.5.2)

### Request:

```
POST /imageshare/notifications/77777 HTTP/1.1
Content-Type: application/json
Content-Length: nnnn
Accept: application/json
Host: application.example.com
{"imageShareSessionInvitationNotification": {
  "callObjectRef": "http://example.com/exampleAPI/ thirdPartyCall/v1/tel%3A%2B19585550101/sessions/callSess001",
  "callbackData": "abcd",
  "fileInformation": {
    "fileDescription": "This is my latest picture",
    "fileSelector": {
       "hash": {
         "algorithm": "sha-1",
         "value": "58231FE8653BBCF371362F86D471913EE4B1DF2F"
       "name": "sunset.jpg",
       "size": "4096",
       "type": "image/jpeg"
  "link": [
       "href": "http://example.com/exampleAPI/imageshare/v1/tel%3A%2B19585550101/sessions/sess001",
       "rel": "ImageShareSessionInformation"
       "href": "http://example.com/exampleAPI/imageshare/v1/tel%3A%2B19585550101/subscriptions/sub001",
       "rel": "ImageShareNotificationSubscription"
  "originatorAddress": "tel:+19585550100",
  "originatorName": "Alice",
  "receiverAddress": "tel:+19585550101",
  "receiverName": "Bob"
}}
```

### Response:

```
HTTP/1.1 204 No Content
Date: Thu, 28 Jul 2010 02:51:59 GMT
```

# D.14 Notify a client about the acceptance of an image share session (no CS call related) (section 6.7.5.1)

### Request:

```
POST /imageshare/notifications/77777 HTTP/1.1
Content-Type: application/json
Content-Length: nnnn
Accept: application/json
Host: application.example.com
{"imageShareAcceptanceNotification": {
  "callbackData": "abcd",
  "link": [
       "href": "http://example.com/exampleAPI/imageshare/v1/tel%3A%2B19585550101/sessions/sess001",
       "rel": "ImageShareSessionInformation"
       "href": "http://example.com/exampleAPI/imageshare/v1/tel%3A%2B19585550101/subscriptions/sub001",
       "rel": "ImageShareNotificationSubscription"
  "receiverAddress": "tel:+19585550101",
  "receiverName": "Bob",
  "receiverSessionStatus": {
     "status": "Connected"
}}
```

## Response:

HTTP/1.1 204 No Content Date: Thu, 28 Jul 2010 02:51:59 GMT

# D.15 Notify a client about the acceptance of an image share session (CS call related) (section 6.7.5.2)

## Request:

```
POST /imageshare/notifications/77777 HTTP/1.1
Content-Type: application/json
Content-Length: nnnn
Accept: application/json
Host: application.example.com
{"imageShareAcceptanceNotification": {
  "callObjectRef": "http://example.com/exampleAPI/ thirdPartyCall/v1/tel%3A%2B19585550101/sessions/callSess001",
  "callbackData": "abcd",
  "link": [
       "href": "http://example.com/exampleAPI/imageshare/v1/tel%3A%2B19585550101sessions/sess001",
       "rel": "ImageShareSessionInformation"
       "href": "http://example.com/exampleAPI/imageshare/v1/tel%3A%2B19585550101/subscriptions/sub001",
       "rel": "ImageShareNotificationSubscription"
  "receiverAddress": "tel:+19585550101",
  "receiverName": "Bob",
  "receiverSessionStatus": {
    "status": "Connected"
}}
```

## Response:

HTTP/1.1 204 No Content

# D.16 Notify a client about the image file link (section 6.8.5.1)

## Request:

```
POST /imageshare/notifications/77777 HTTP/1.1
Content-Type: application/json
Content-Length: nnnn
Accept: application/json
Host: application.example.com
{"imageShareFileNotification": {
  "fileURL": "http://example.com/exampleAPI/imageshare/tel%3A%2B19585550100/album/sunset.jpg",
  "link": [
       "href": "http://example.com/exampleAPI/imageshare/v1/tel%3A%2B19585550101/sessions/sess001",
       "rel": "ImageShareSessionInformation"
       "href": "http://example.com/exampleAPI/imageshare/v1/tel%3A%2B19585550101/subscriptions/sub001",
       "rel": "ImageShareNotificationSubscription"
 ]}}
```

## Response:

HTTP/1.1 204 No Content

# D.17 Notify a client about image share event (ended) (section 6.9.5.1)

## Request:

```
POST /imageshare/notifications/77777 HTTP/1.1
Content-Type: application/json
Content-Length: nnnn
Accept: application/json
Host: application.example.com
{"imageShareEventNotification": {
  "callbackData": "abcd",
  "eventType": "SessionEnded",
  "link": [
       "href": "http://example.com/exampleAPI/imageshare/v1/tel%3A%2B19585550101/sessions/sess001",
       "rel": "ImageShareSessionInformation"
       "href": "http://example.com/exampleAPI/imageshare/v1/tel%3A%2B19585550101/subscriptions/sub001",
       "rel": "ImageShareNotificationSubscription"
}}
```

## Response:

HTTP/1.1 204 No Content

# D.18 Notify a client about image share event (declined) (section 6.9.5.2)

## Request:

```
POST /imageshare/notifications/77777 HTTP/1.1
Content-Type: application/json
Content-Length: nnnn
Accept: application/json
Host: application.example.com
{"imageShareEventNotification": {
  "callbackData": "abcd",
  "eventType": "Declined",
  "link": [
       "href": "http://example.com/exampleAPI/imageshare/v1/tel%3A%2B19585550101/sessions/sess001",
       "rel": "ImageShareSessionInformation"
       "href": "http://example.com/exampleAPI/imageshare/v1/tel%3A%2B19585550101/subscriptions/sub001",
       "rel": "ImageShareNotificationSubscription"
}}
```

## Response:

HTTP/1.1 204 No Content

# D.19 Notify a client about image share event (cancelled) (section 6.9.5.3)

## Request:

```
POST /imageshare/notifications/77777 HTTP/1.1
Content-Type: application/json
Content-Length: nnnn
Accept: application/json
Host: application.example.com
{"imageShareEventNotification": {
  "callbackData": "abcd",
  "eventType": "SessionCancelled",
  "link": [
       "href": "http://example.com/exampleAPI/imageshare/v1/tel%3A%2B19585550101/sessions/sess001",
       "rel": "ImageShareSessionInformation"
       "href": "http://example.com/exampleAPI/imageshare/v1/tel%3A%2B19585550101/subscriptions/sub001",
       "rel": "ImageShareNotificationSubscription"
}}
```

## Response:

HTTP/1.1 204 No Content

# D.20 Notify a client about image share event (aborted) (section 6.9.5.4)

## Request:

```
POST /imageshare/notifications/77777 HTTP/1.1
Content-Type: application/json
Content-Length: nnnn
Accept: application/json
Host: application.example.com
{"imageShareEventNotification": {
  "callbackData": "abcd",
  "eventType": "Aborted",
  "link": [
       "href": "http://example.com/exampleAPI/imageshare/v1/tel%3A%2B19585550101/sessions/sess001",
       "rel": "ImageShareSessionInformation"
       "href": "http://example.com/exampleAPI/imageshare/v1/tel%3A%2B19585550101/subscriptions/sub001",
       "rel": "ImageShareNotificationSubscription"
}}
```

## Response:

HTTP/1.1 204 No Content

# D.21 Notify a client about image share event (failed) (section 6.9.5.5)

## Request:

```
POST /imageshare/notifications/77777 HTTP/1.1
Content-Type: application/json
Content-Length: nnnn
Accept: application/json
Host: application.example.com
{"imageShareEventNotification": {
  "callbackData": "abcd",
  "eventType": "Failed",
  "link": [
       "href": "http://example.com/exampleAPI/imageshare/v1/tel%3A%2B19585550101sessions/sess001",
       "rel": "ImageShareSessionInformation"
       "href": "http://example.com/exampleAPI/imageshare/v1/tel%3A%2B19585550101/subscriptions/sub001",
       "rel": "ImageShareNotificationSubscription"
}}
```

## Response:

HTTP/1.1 204 No Content

# D.22 Notify a client about subscription cancellation (section 6.10.5.1)

## Request:

```
POST /imageshare/notifications/77777 HTTP/1.1
Content-Type: application/json
Content-Length: nnnn
Accept: application/json
Host: application.example.com
{"imageShareSubscriptionCancellationNotification": {
  "callbackData": "abcd",
  "link": {
     "href": "http://example.com/exampleAPI/imageshare/v1/tel%3A%2B19585550100/subscriptions/sub001",
     "rel": "ImageShareNotificationSubscription"
}}
```

## Response:

HTTP/1.1 204 No Content

## Appendix E. Operations mapping to a pre-existing baseline specification (Informative)

As this specification does not have a baseline specification, this appendix is empty.

## Appendix F. Light-weight resources

(Informative)

As this version of the specification does not define any light-weight resources, this Appendix is empty.

### Appendix G. Authorization aspects

(Normative)

This appendix specifies how to use the RESTful Image Share API in combination with some authorization frameworks.

#### **G.1** Use of Autho4API

The RESTful Image Share API MAY support the Autho4API authorization framework defined in [Autho4API\_10].

A RESTful Image Share API supporting [Autho4API\_10]:

- SHALL conform to section D.1 of [REST NetAPI Common];
- SHALL conform to this section G.1.

#### Scope values G.1.1

#### G.1.1.1 **Definitions**

In compliance with [Autho4API 10], an authorization server serving clients requests for getting authorized access to the resources exposed by the RESTful Image Share API:

SHALL support the scope values defined in Table below;

MAY support scope values not defined in this specification.

| Scope value                          | Description                                                                                                    | For one-time access token |
|--------------------------------------|----------------------------------------------------------------------------------------------------|---------------------------|
| oma_rest_imageshare.all_{apiVersion} | Provide access to all defined operations on the resources in this version of the API. The {apiVersion} part of this identifier SHALL have the same value as the "apiVersion" URL variable which is defined in section 5.1. This scope value is the union of the other scope values listed in next rows of this table. | No                        |
| oma_rest_imageshare.sessions         | Provide access to all defined operations on image share sessions                                                                                                    | No                        |
| oma_rest_imageshare.subscr           | Provide access to all defined operations on image share subscriptions                                                                                                    | No                        |

Table 6: Autho4API scope values for RESTful Image Share API

#### G.1.1.2 Downscoping

In the case where the Autho4API client requests authorization for "oma\_rest\_imageshare.all\_{apiVersion}" scope, the Autho4API Authorization Server and/or resource owner MAY restrict the granted scope to some of the following scope values:

- "oma\_rest\_imageshare.sessions"
- "oma\_rest\_imageshare.subscr"

#### Mapping with resources and methods G.1.1.3

Tables in this section specify how the scope values defined in section G.1.1.1 for the RESTful Image Share API map to the REST resources and methods of this API. In these tables, the root "oma\_rest\_imageshare." of scope values is omitted for readability reasons.

| Resource                                    | URL Base URL: http://{serverRoot}/imageshare/ {apiVersion}/{userId} | Section reference | HTTP verbs                       |     |                                 |                                 |
|---------------------------------------------|---------------------------------------------------------------------|-------------------|----------------------------------|-----|---------------------------------|---------------------------------|
|                                             |                                                                     |                   | GET                              | PUT | POST                            | DELETE                          |
| All image share sessions                    | /sessions                                                           | 6.3               | n/a                              | n/a | all_{apiVersion}<br>or sessions | n/a                             |
| Individual image share session              | /sessions/{sessionId}                                               | 6.4               | all_{apiVersion<br>} or sessions | n/a | n/a                             | all_{apiVersion}<br>or sessions |
| Individual image<br>share session<br>status | /sessions/{sessionId}/status                                        | 6.5               | n/a                              | n/a | all_{apiVersion}<br>or sessions | n/a                             |

Table 7: Required scope values for: image share sessions

| Resource                                                      | URL Base URL: http://{serverRoot}/imageshare/ {apiVersion}/{userId} | Section reference | HTTP verbs                     |     |                               |                               |
|---------------------------------------------------------------|---------------------------------------------------------------------|-------------------|--------------------------------|-----|-------------------------------|-------------------------------|
|                                                               |                                                                     |                   | GET                            | PUT | POST                          | DELETE                        |
| All subscriptions to image share notifications                | /subscriptions                                                      | 6.1               | all_{apiVersion<br>} or subscr | n/a | all_{apiVersion}<br>or subscr | n/a                           |
| Individual<br>subscription to<br>image share<br>notifications | /subscriptions/{subscriptionId}                                     | 6.2               | all_{apiVersion<br>} or subscr | n/a | n/a                           | all_{apiVersion}<br>or subscr |

Table 8: Required scope values for: image share subscriptions

#### Use of 'acr:auth' G.1.2

This section specifies the use of 'acr:auth' in place of an end user identifier in a resource URL path.

An 'acr' URI of the form 'acr:auth', where 'auth' is a reserved keyword MAY be used to avoid exposing a real end user identifier in the resource URL path.

A client MAY use 'acr:auth' in a resource URL in place of the {userId} resource URL variable in the resource URL path, when the RESTful Image Share API is used in combination with [Autho4API\_10].

In the case the RESTful Image Share API supports [Autho4API\_10], the server:

- SHALL accept 'acr:auth' as a valid value for the resource URL variable {endUserId}.
- SHALL conform to [REST\_NetAPI\_Common] section 5.8.1.1 regarding the processing of 'acr:auth'.